#### Mapeamento de Texturas 2D

Maria Cristina F. de Oliveira2013

# Fontes

- Introdução à Computação Gráfica Texturas, por Claudio Esperança e Paulo Roma Cavalcanti (UFRJ)
- Livro Edward Angel, Interactive Computer Grtaphics, a Top-down approach with OPENGL
- Outras citadas nos slides

## Detalhes de Superfícies

- Modelos de iluminação não são apropriados para descrever todas as diferenças de cor observáveis emuma superfície
	- Superfícies pintadas com padrões ou imagens
		- A capa ou uma página de um livro
	- Superfícies com padrões regulares
		- Tecidos ou uma parede de tijolos
- Em princípio é possível modelar esses detalhes comgeometria e usando materiais de propriedades óticas distintas
- Na prática, esses efeitos são modelados usando uma técnica chamada *mapeamento de textura*

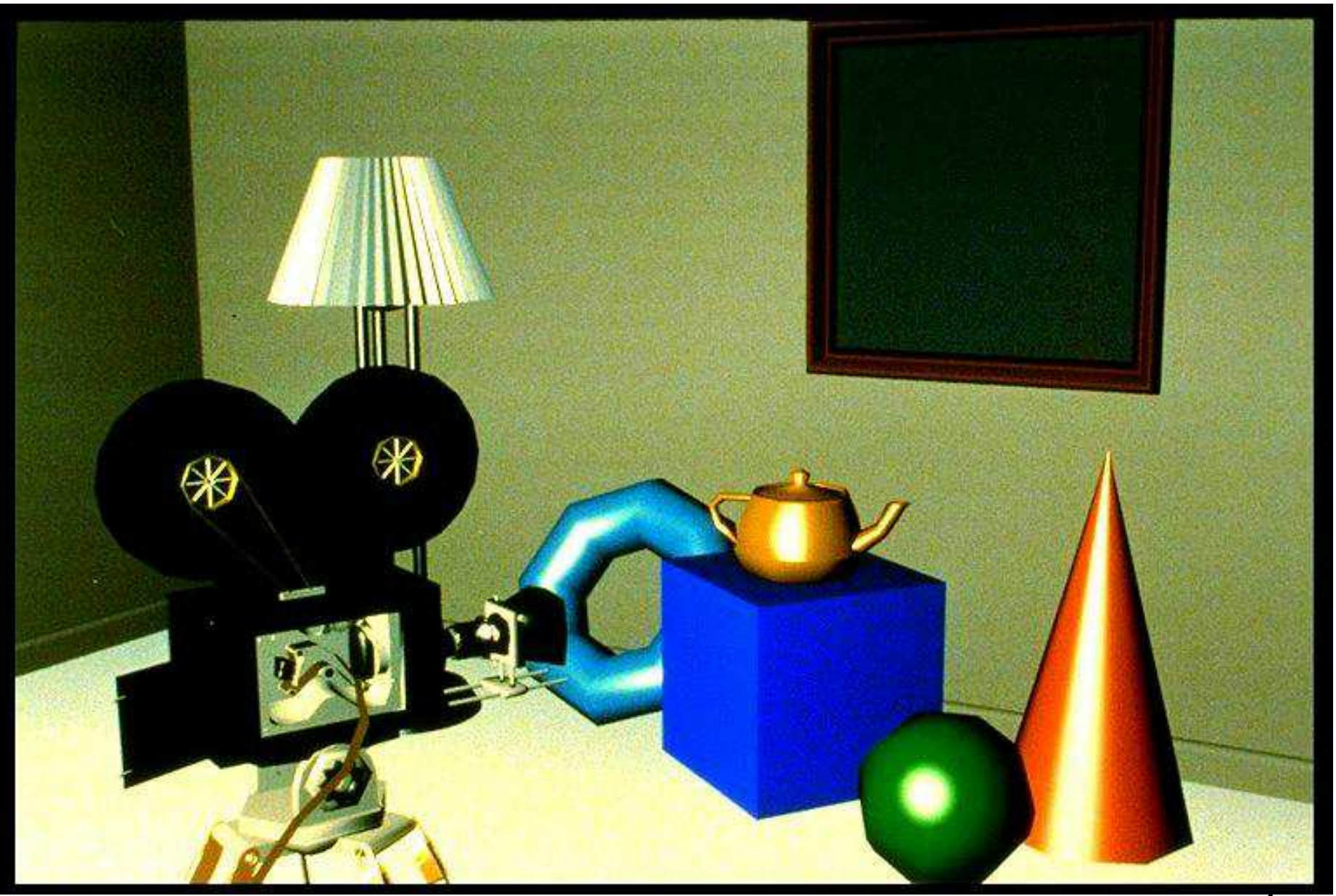

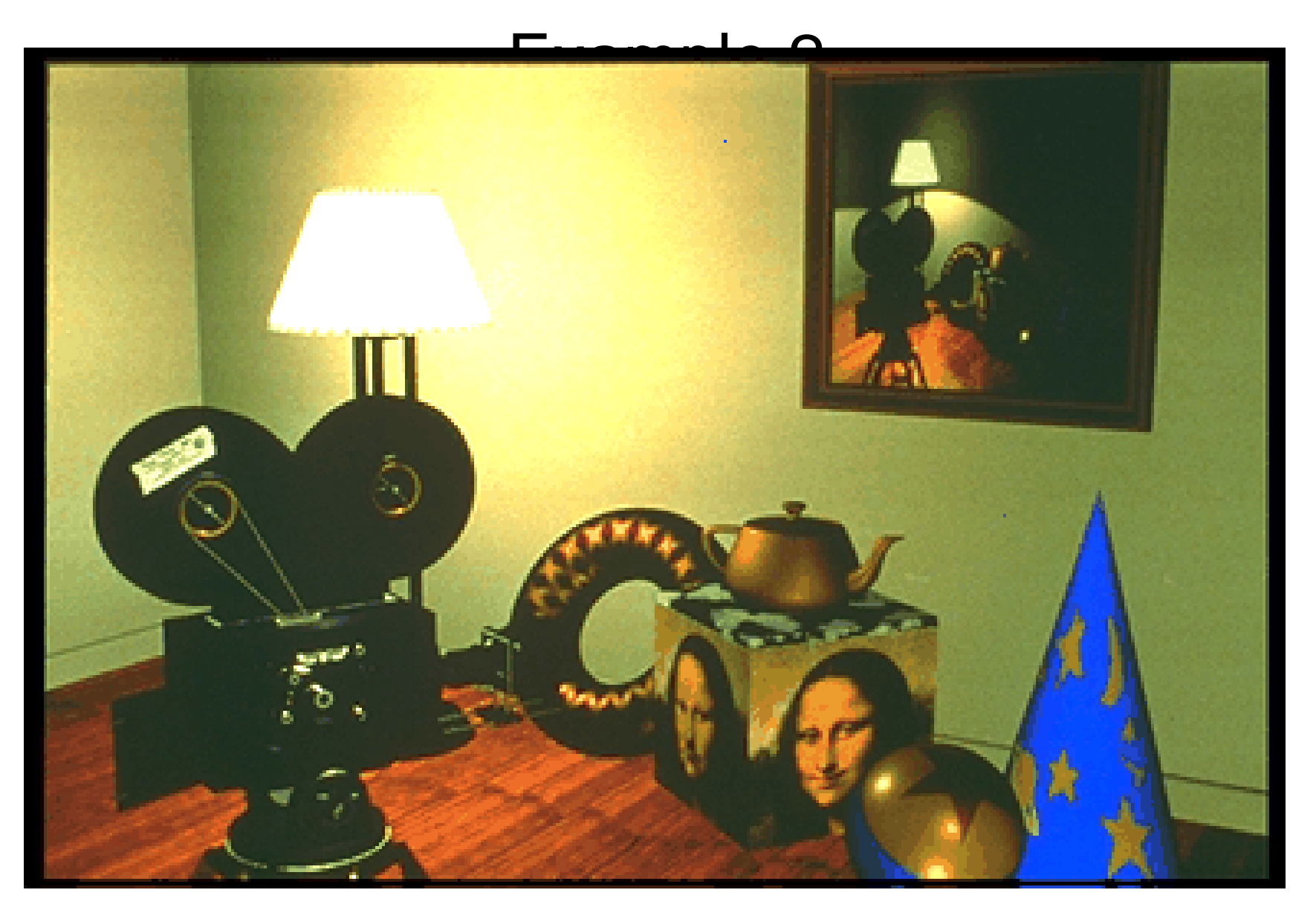

#### Mapeamento de Textura

• A idéia é reproduzir sobre a superfície de algum objeto da cena as propriedades de alguma função –ou mapa - bidimensional (cor, por exemplo)

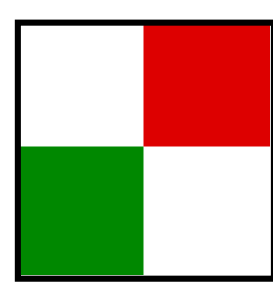

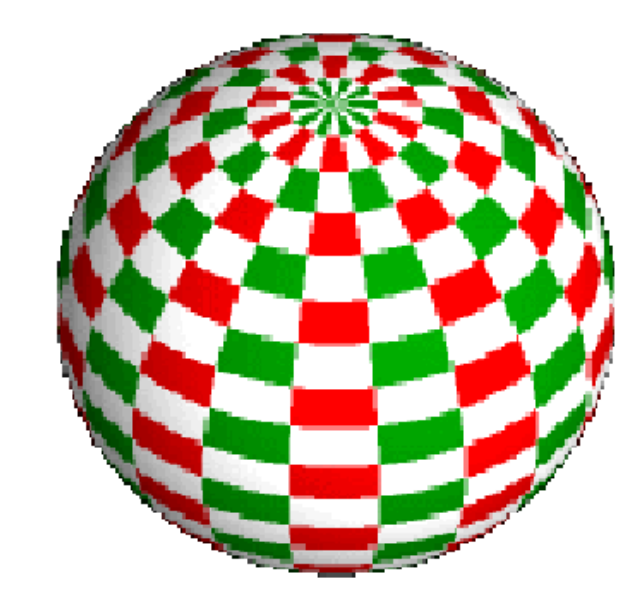

### Propriedades Mapeáveis

- Quais parâmetros ou propriedades pode-se reproduzir a partir de mapas:
	- Cor (coeficientes de reflexão difusa)
	- ◆ Coeficientes de reflexão especular e difusa
		- Mapeamento de ambiente
	- Perturbação do vetor normal
		- "Bump Mapping"
	- Perturbação da superfície na direção da normal
		- "Displacement Mapping"
	- Transparência / opacidade

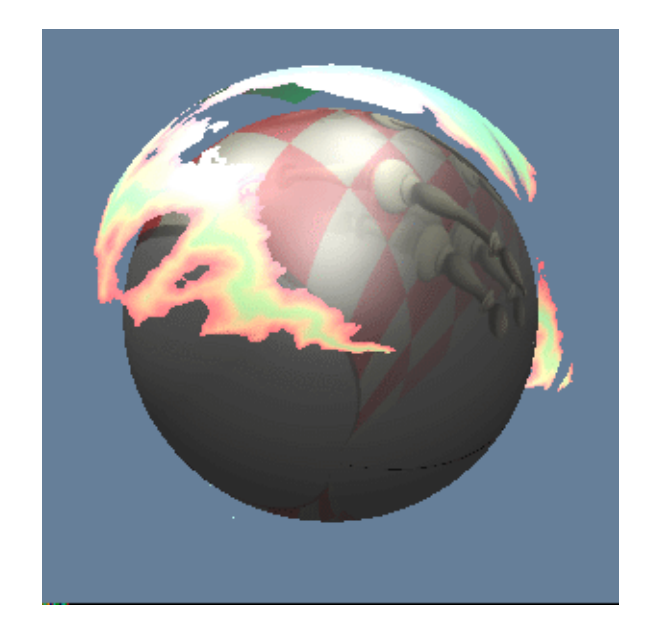

# Three Types of Mapping

- Texture Mapping
	- Uses images to fill inside of polygons
- Environment (reflection mapping)
	- Uses a picture of the environment for texture maps
	- Allows simulation of highly specular surfaces
- Bump mapping
	- Emulates altering normal vectors during the rendering process

### Texture Mapping

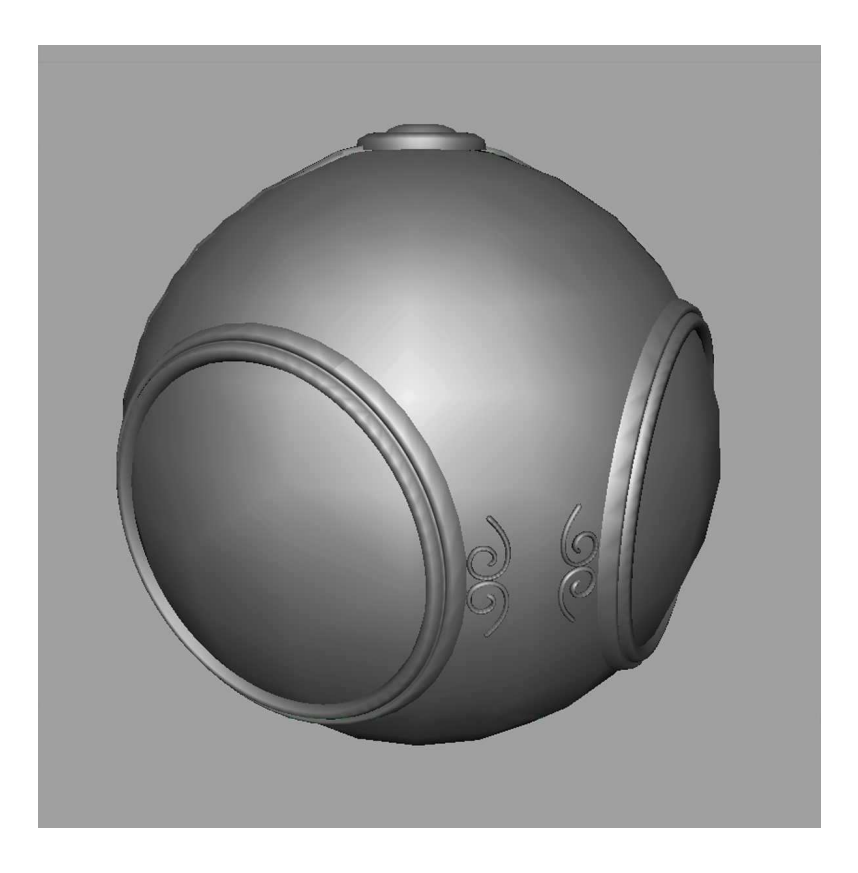

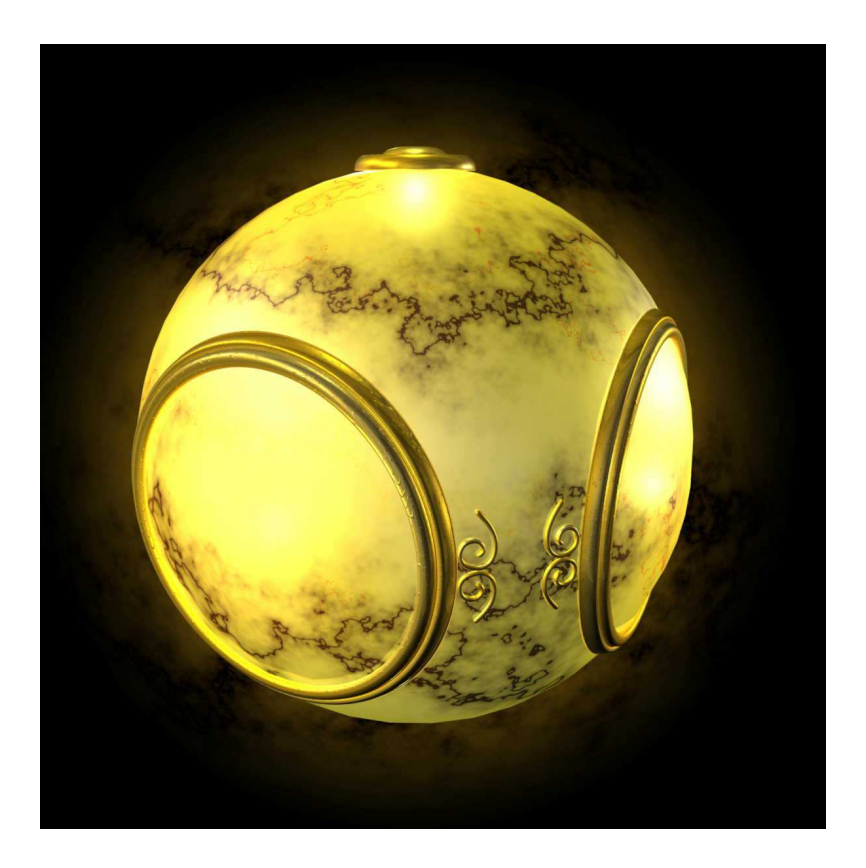

geometric model

texture mapped

# Environment Mapping

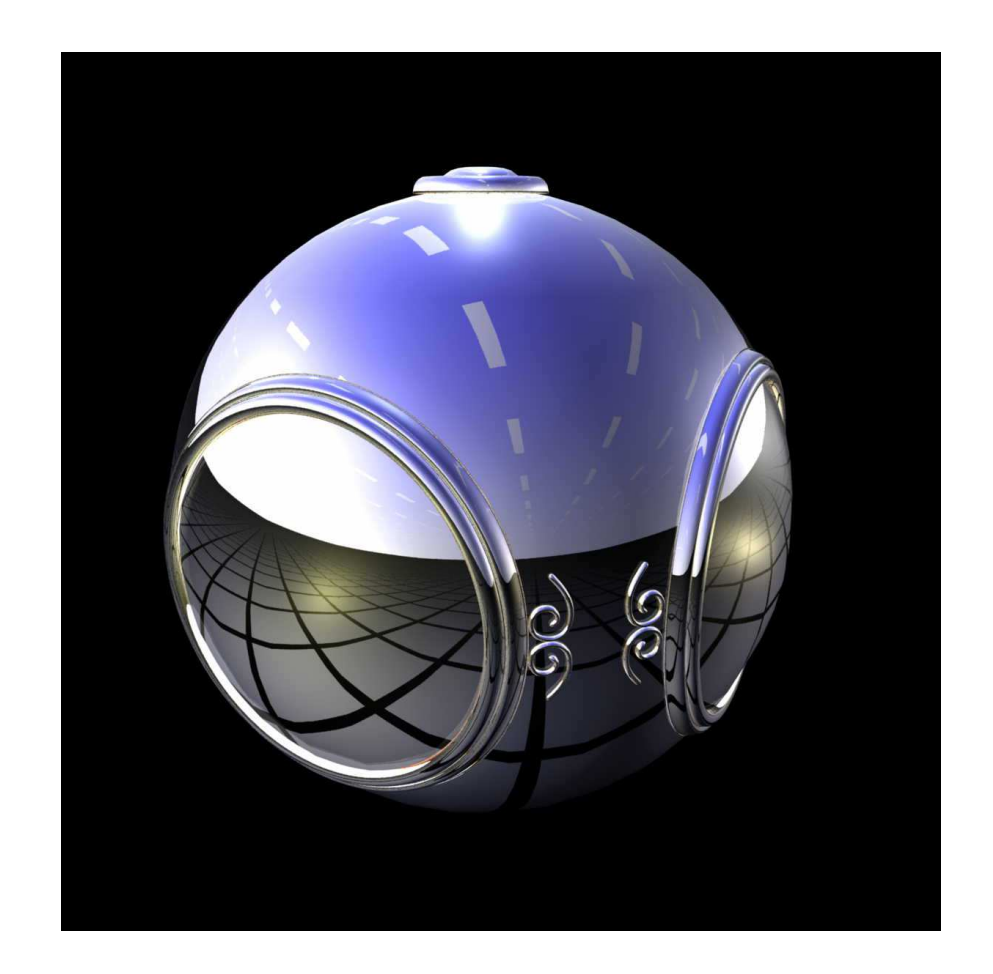

# Bump Mapping

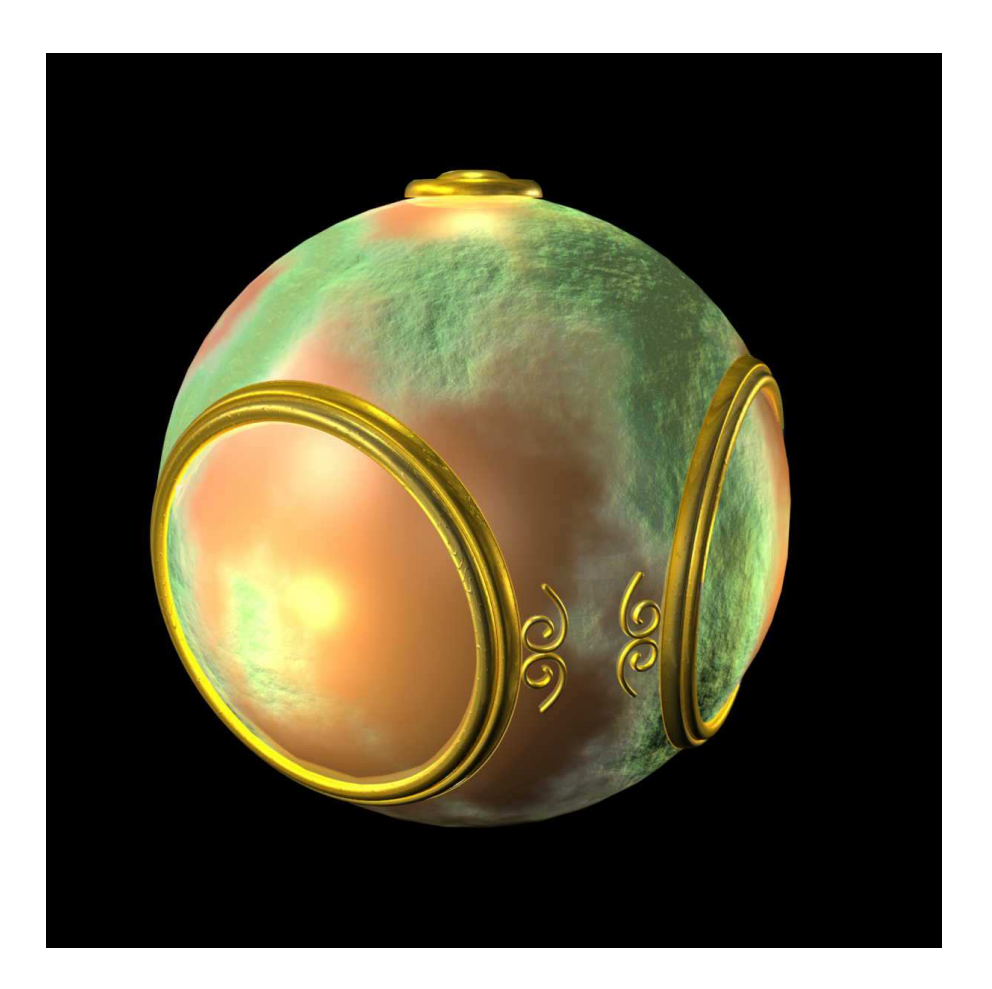

# Where does mapping take place?

- Mapping techniques are implemented at the end of the rendering pipeline
	- Very efficient because few polygons make it past the clipper

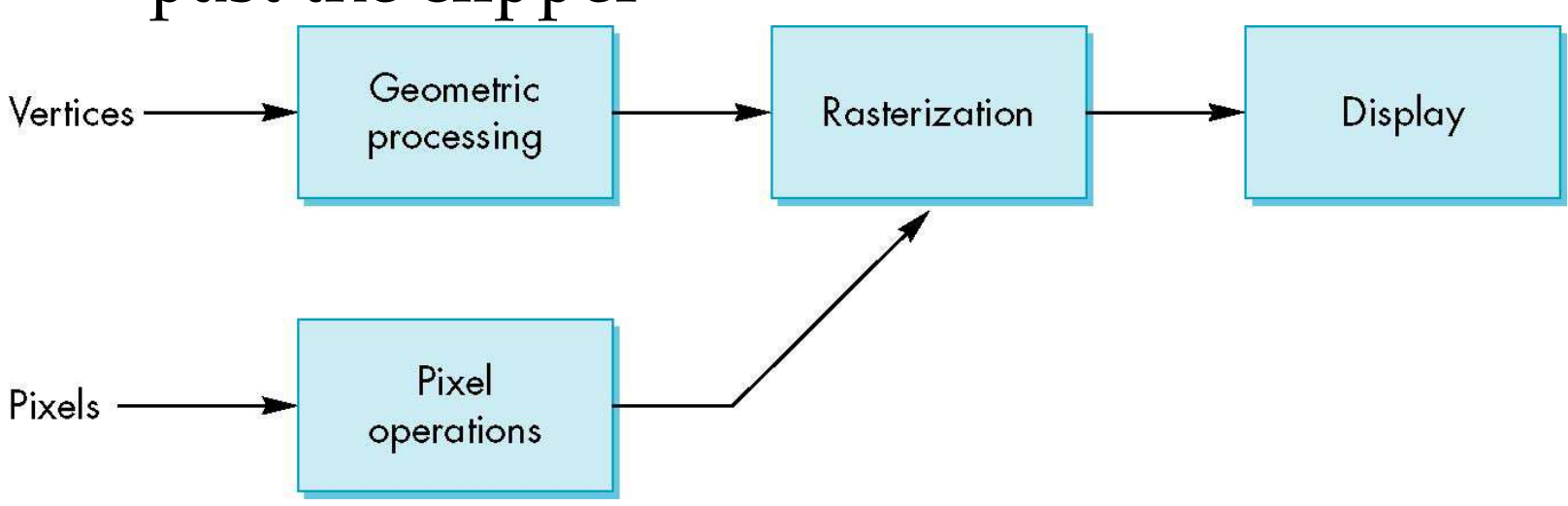

# Is it simple?

• Although the idea is simple---map an image to a surface---there are 3 or 4 coordinate systems involved

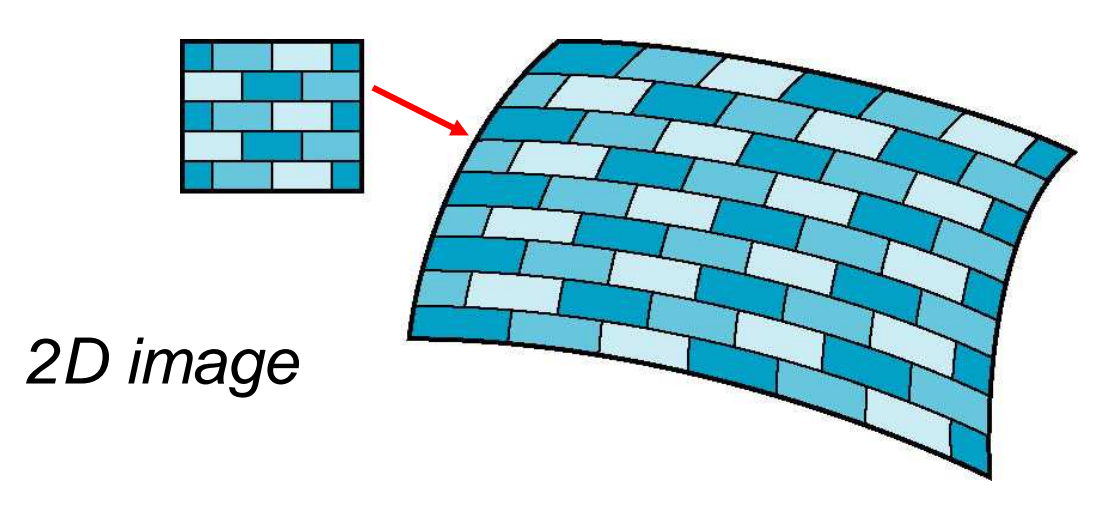

3D surface

## Texture Mapping

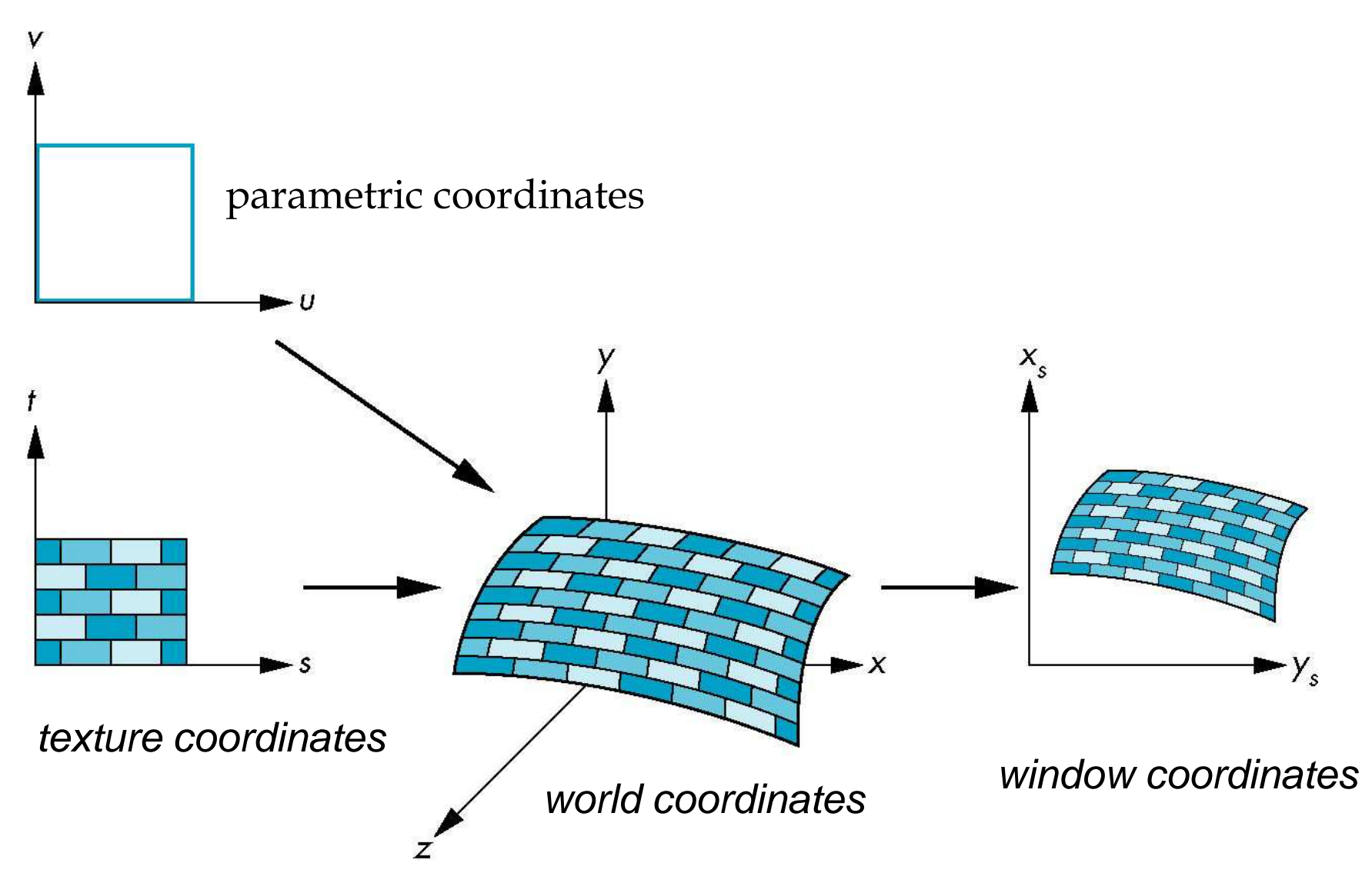

# Mapping Functions

- Basic problem is how to find the maps
- Consider mapping from texture coordinates to a point a surface
- Appear to need three functions

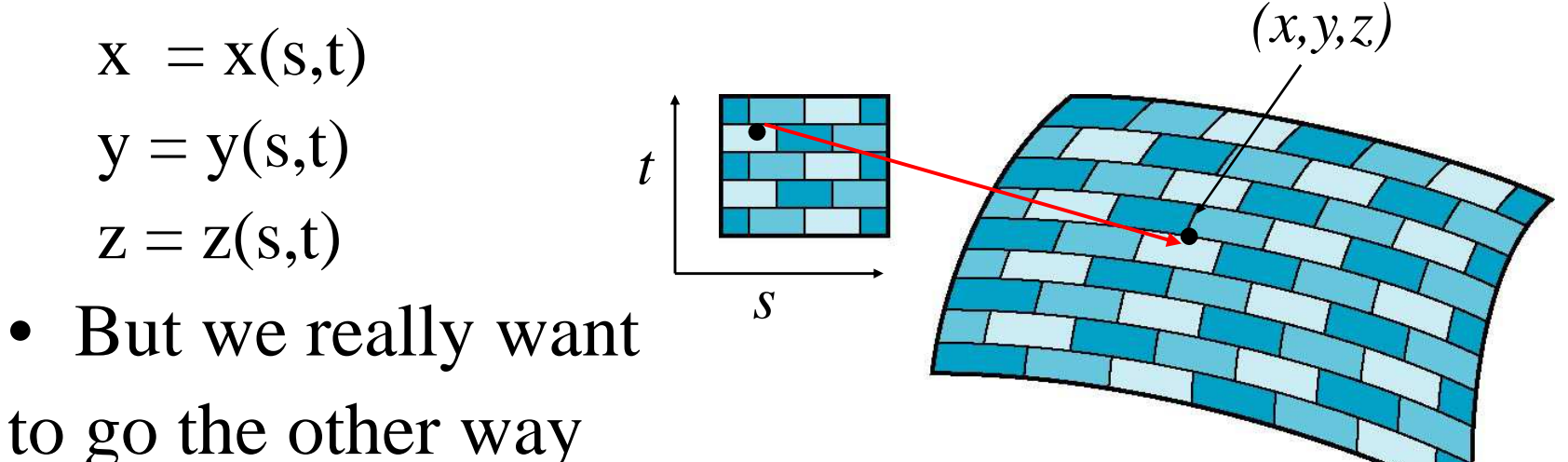

# Backward Mapping

- We really want to go backwards
	- Given a pixel, we want to know to which point on an object it corresponds
	- Given a point on an object, we want to know to which point in the texture it corresponds
- Need a map of the form

 $s = s(x,y,z)$ 

- $t = t(x,y,z)$
- Such functions are difficult to find in general

## Espaço de Textura

*t*

1

- Texturas 2D são funções *T*(*s, t*) cujo domínio é um espaço bidimensional e o cujo domínio é um espaço contradomínio pode ser cor,<br>opacidade, etc
- $\bullet$  F comum aius É comum ajustar a escala da imagem de tal forma que a imagem toda se enquadre no intervalo 0 ≤ *s, t* ≤ 1
- Normalmente a função em si é derivada de alguma imagem capturada
	- Se a imagem está armazenada numa matriz *Im* [0.. *N*–1 , 0..*M*–1]
	- $\bullet$  Então  $T(s, t) = Im \left[ \lfloor (1 - s) N \rfloor, \lfloor t M \rfloor \right]$

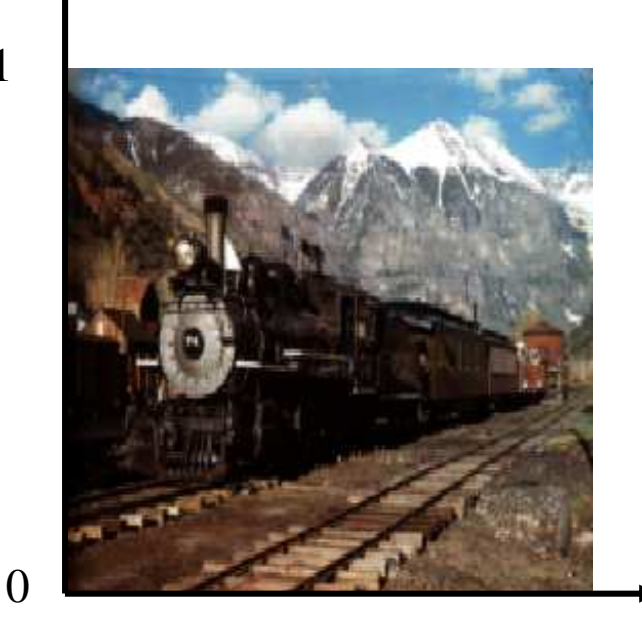

*s*1 $\Omega$ 

17

## Espaço de Textura

• Pode ser vantajoso assumir que o padrão da imagem se repete fora desse intervalo

*T*(*s, t*) = *Im*  $\left[ \lfloor (1 - s) N \rfloor \mod N, \lfloor (1 - s) / 2 \rfloor \right]$  $\lfloor \text{t } M \rfloor \,\text{mod} \, M$  ]

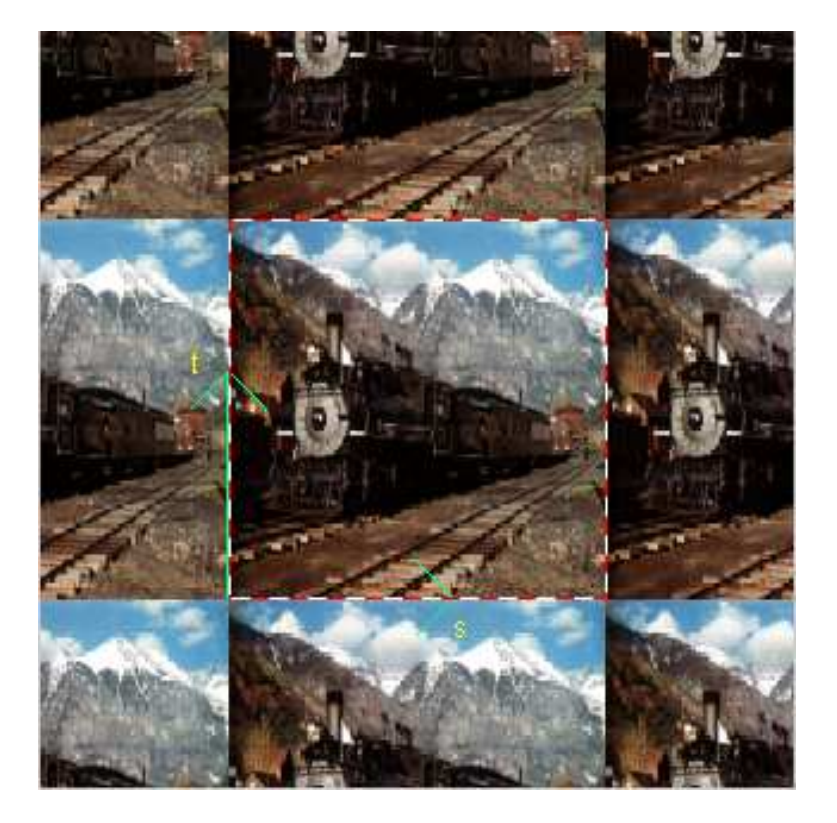

### Espaço de Textura

• A função de textura pode ser também definida algebricamente:

$$
T(s,t) = \sqrt{(s-0.5)^2 + (t-0.5)^2}
$$

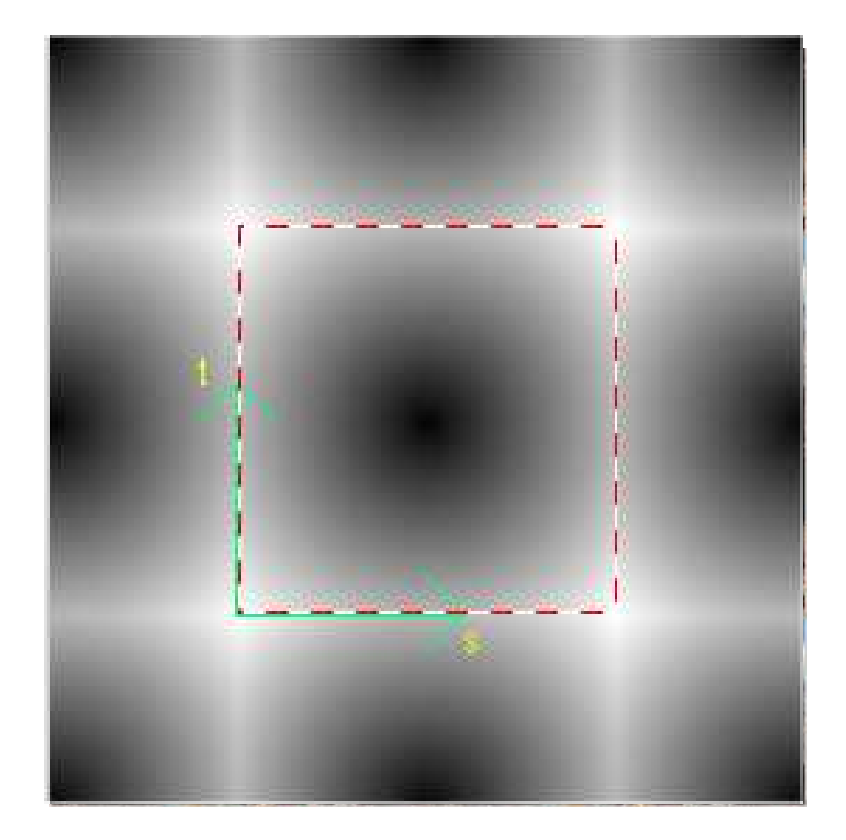

# Função de Mapeamento

• Retorna o ponto do objeto correspondente a cada ponto do espaço de textura

(*x*, *y*, *<sup>z</sup>*) = *F*(*s*, *t*)

- Corresponde à forma com que a textura é usada<br>para "crabrulhar" (zurgn) o objeto para "embrulhar" (*wrap*) o objeto
	- Na verdade, na maioria dos casos, precisamos de uma função que nos permita "desembrulhar" (*unwrap*) a textura do objeto, isto é, a inversa da função de mapeamento
- Se a superfície do objeto pode ser descrita em forma paramétrica esta pode servir como base para a função de mapeamento

#### Processo de Mapeamento de Texturas

- • Projeção do pixel sobre a superfície
	- $\bullet$  Pontos correspondentes aos<br>vértices do pixel
- Parametrização
	- Coordenadas paramétricas dos vértices do pixel projetados
- Mapeamento inverso
	- Coordenadas dos vértices no espaço de textura
- Média
	- Cor média dos "Texels" proporcional à área coberta pelo quadrilátero

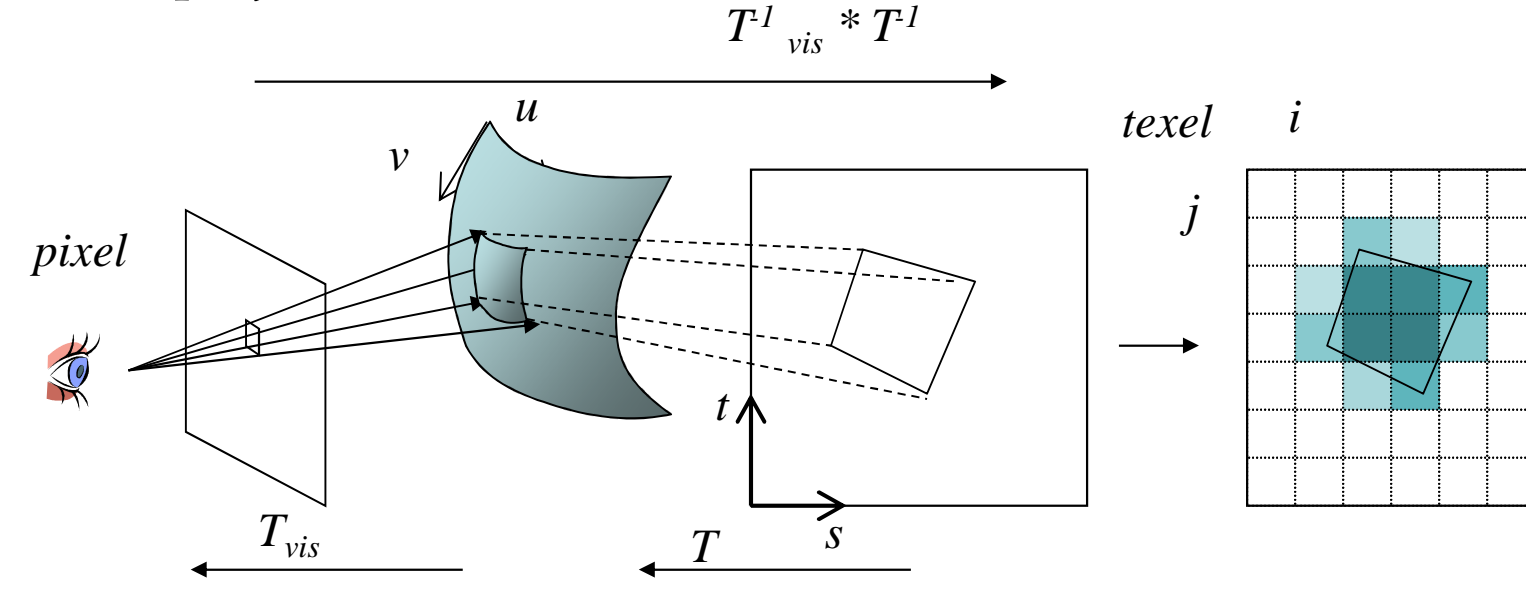

### Mapeamentos objeto -> textura

- Mapeando coordenadas do objeto em coordenadas de textura
- Casos simples: esfera, cilindro...
	- Mapeamento derivado a partir das representações paramétricas do objeto
- e uma superfície paramétrica? Mapeamento linear aparentemente simples...Não tão simples quanto parece...
- e objetos genéricos?

## Parametrização da Esfera

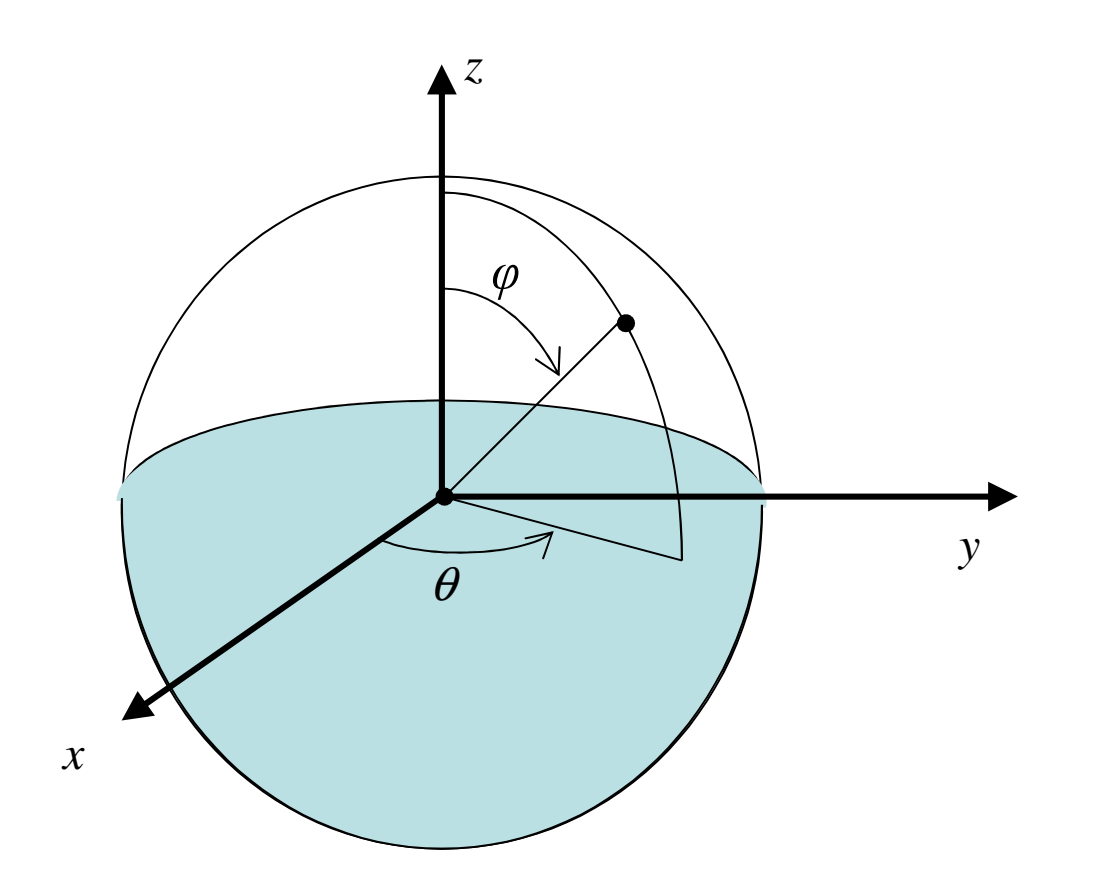

#### Parametrização da Esfera

*Função de mapeamento*

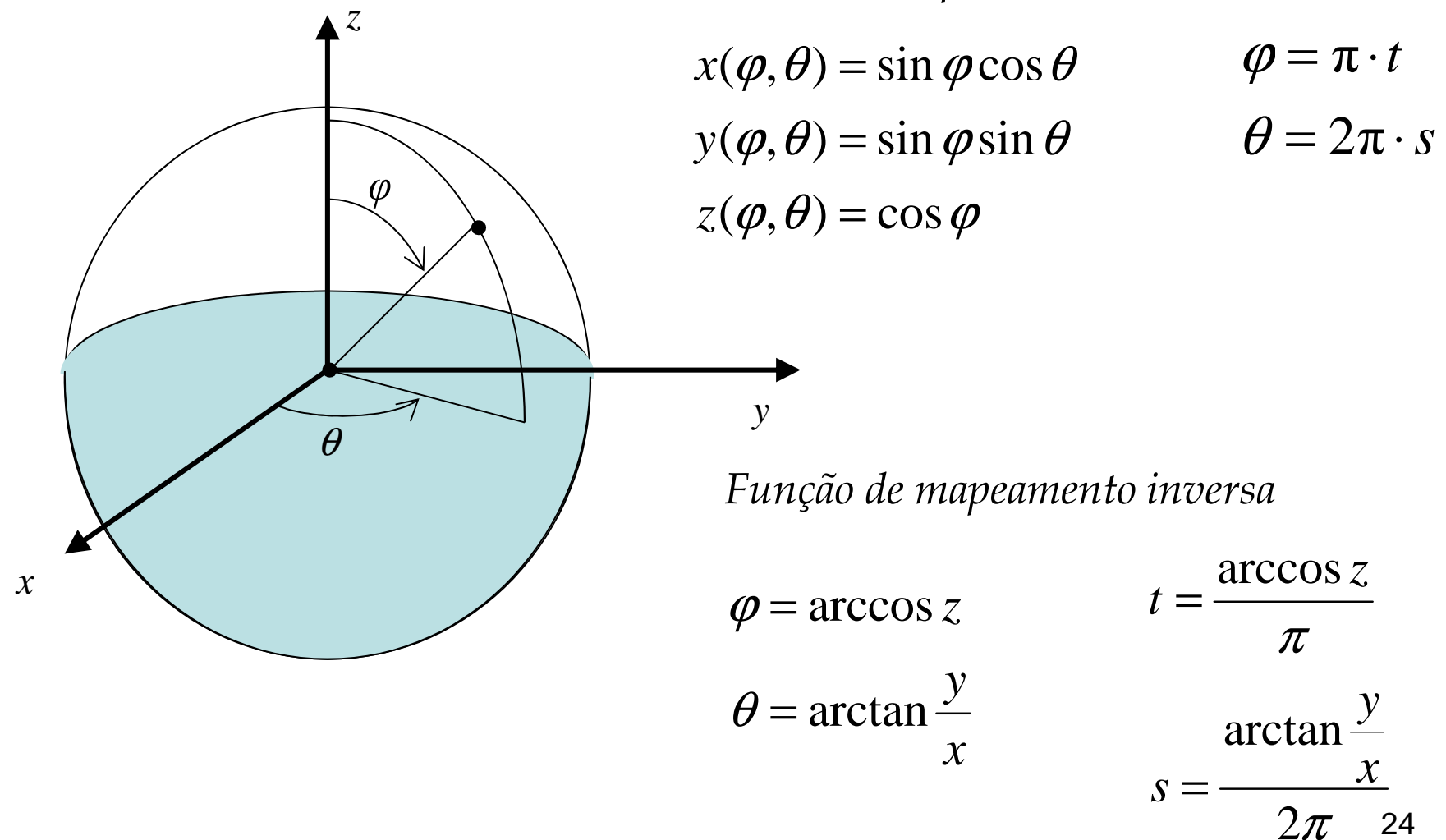

## Parametrização do Cilindro

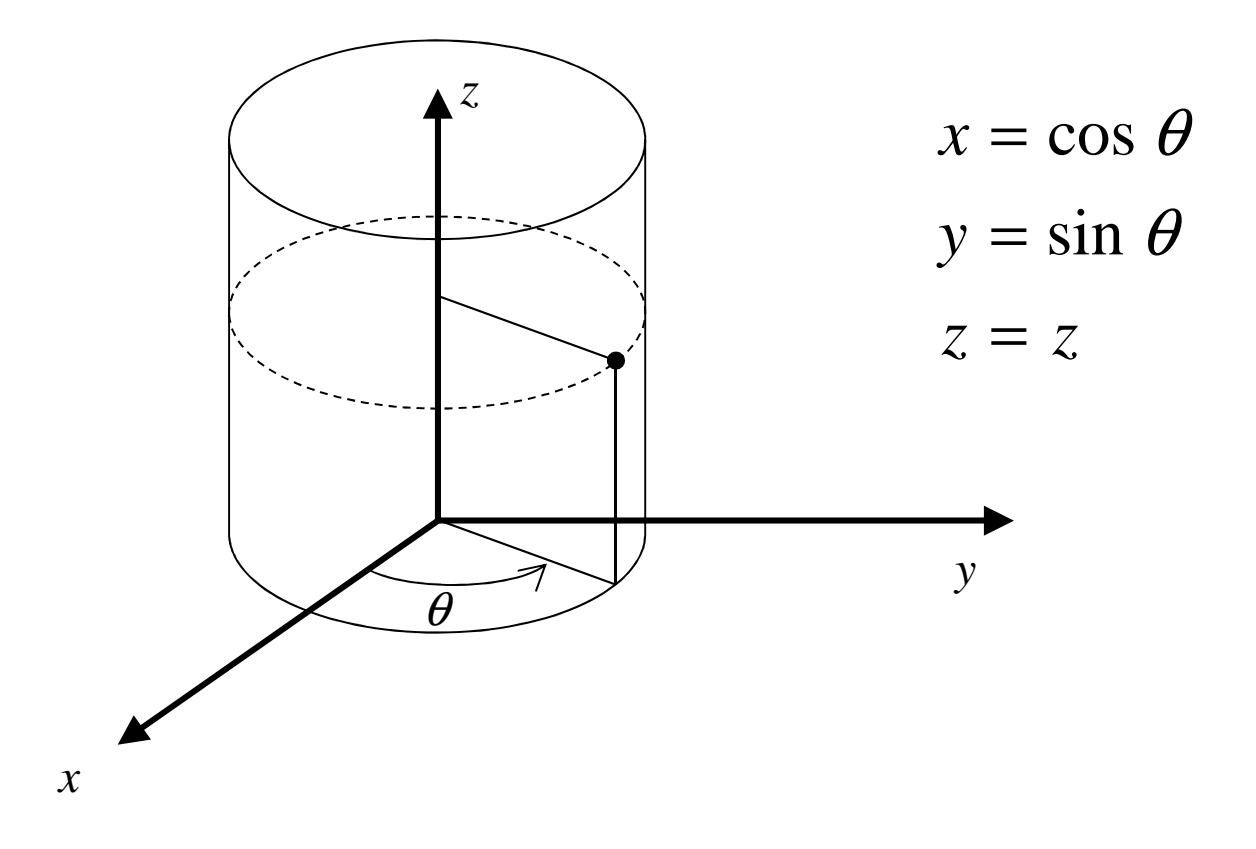

#### Parametrização do Cilindro

*Função de mapeamento*

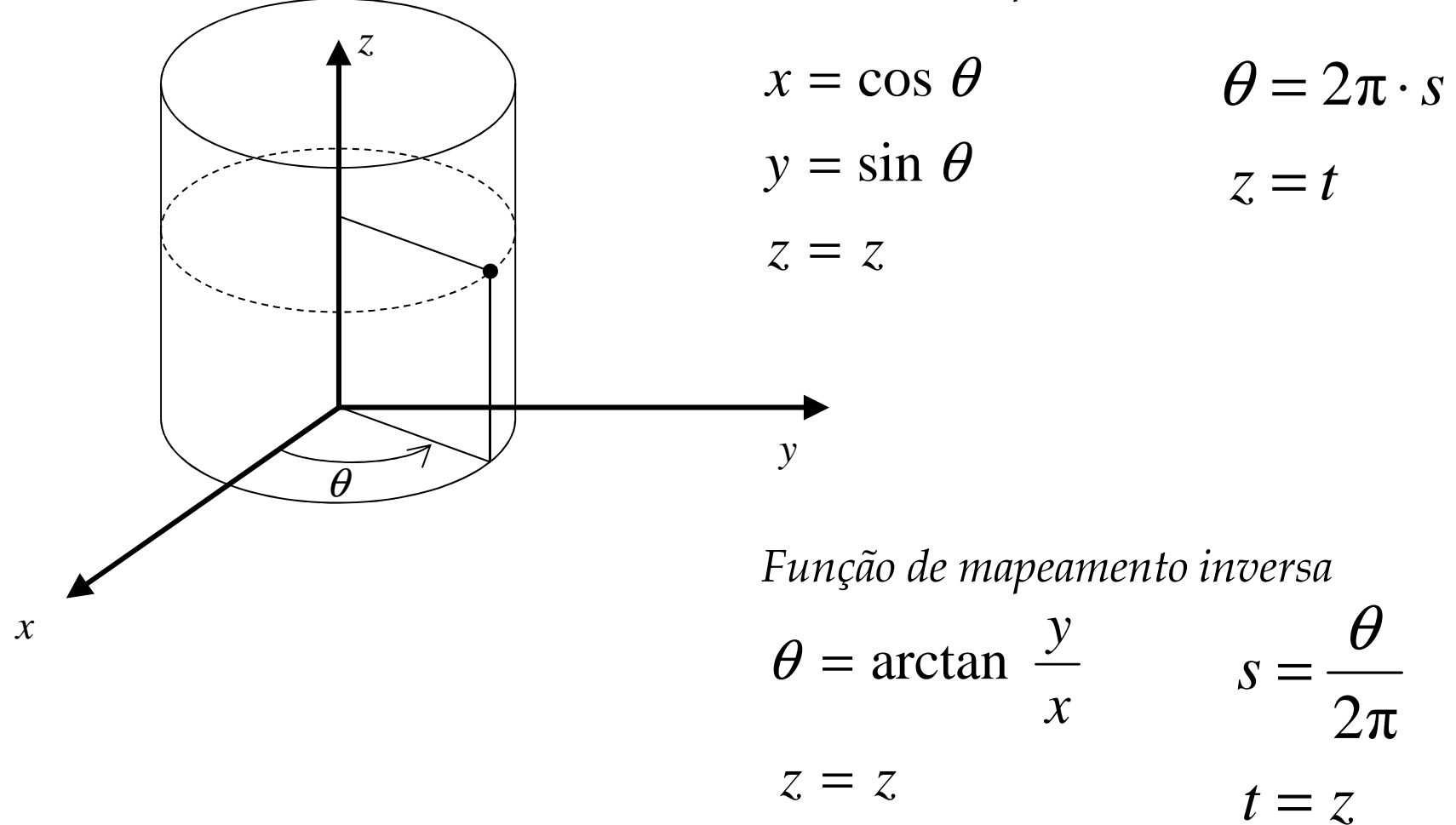

26

## Parametrizando Objetos Genéricos

- O que fazer quando o objeto não comporta uma parametrização natural?
- Uma sugestão é usar um mapeamento<br>cm 2 ostágios [Bior o Sloop]; em 2 estágios [Bier e Sloan]:
	- Mapear textura sobre uma superfície simples como cilindro, esfera, etc aproximadamente englobando o objeto

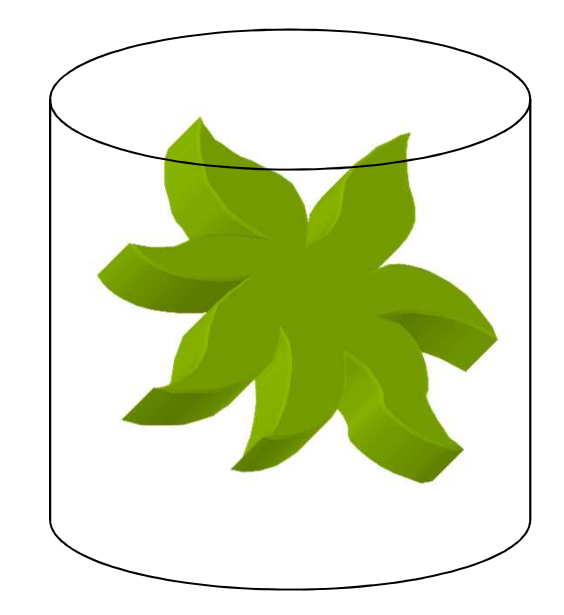

# Two-part mapping

- One solution to the mapping problem is to first map the texture to a simple intermediate surface
- Example: map to cylinder

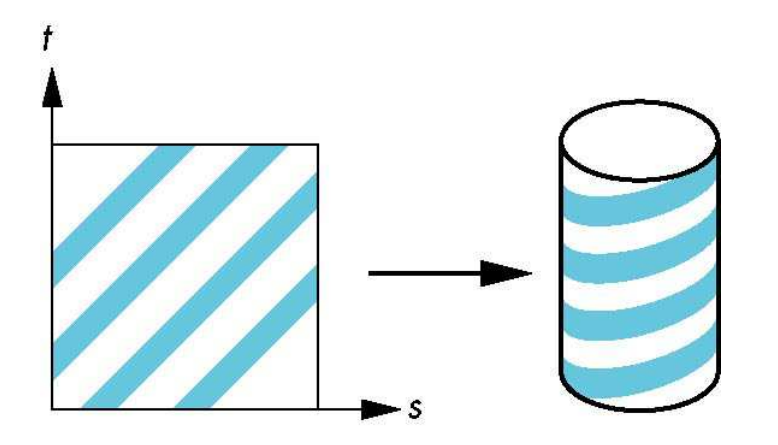

### Cylindrical Mapping

parametric cylinder

*x = r cos 2*π*u y = r sin 2*π*uz = v/h*

maps rectangle in u,v space to cylinderof radius r and height h in world coordinates

> *s = u* $t = v$

maps from texture space

#### Spherical Map

We can use a parametric sphere

 $x = r \cos 2\pi u$  *y = r sin 2*π*u cos 2*π*vz = r sin 2*π*u sin 2*π*v*

in a similar manner to the cylinderbut have to decide where to putthe distortion

Spheres are used in environmental maps

# Box Mapping

- Easy to use with simple orthographic projection
- Also used in environment maps

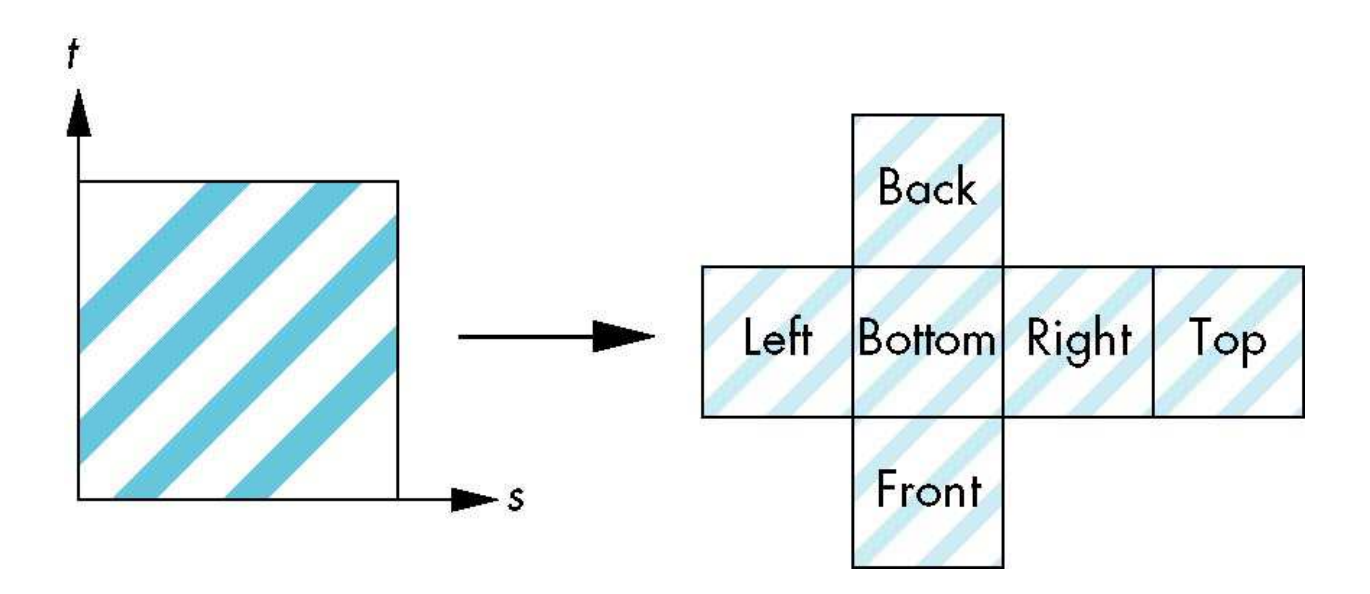

### Parametrizando Objetos Genéricos

- mapeamento em 2 estágios:
	- Mapeamento da textura do objeto intermediário para o objeto alvo pode ser feito de diversas maneiras
		- Raios passando pelo centróide do objeto
		- Raios normais à superfície do objeto
		- Raios normais à superfície simples
		- Raios refletidos (*environment mapping*)

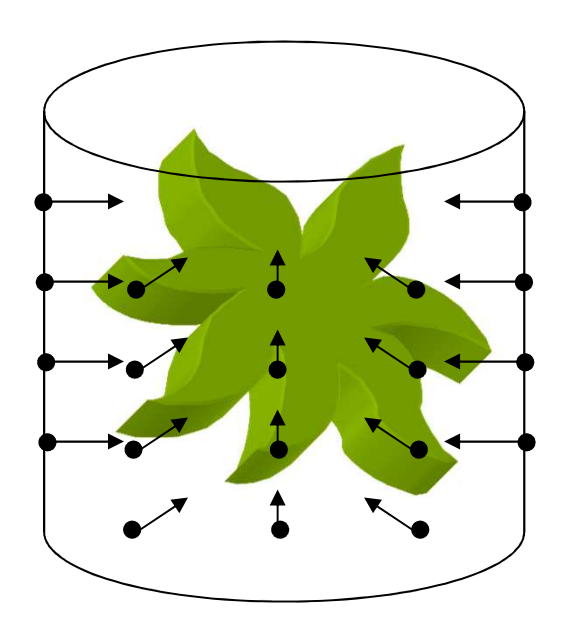

# Second Mapping

- Map from intermediate object to actual object
	- Normals from intermediate to actual
	- Normals from actual to intermediate
	- Vectors from center of intermediate

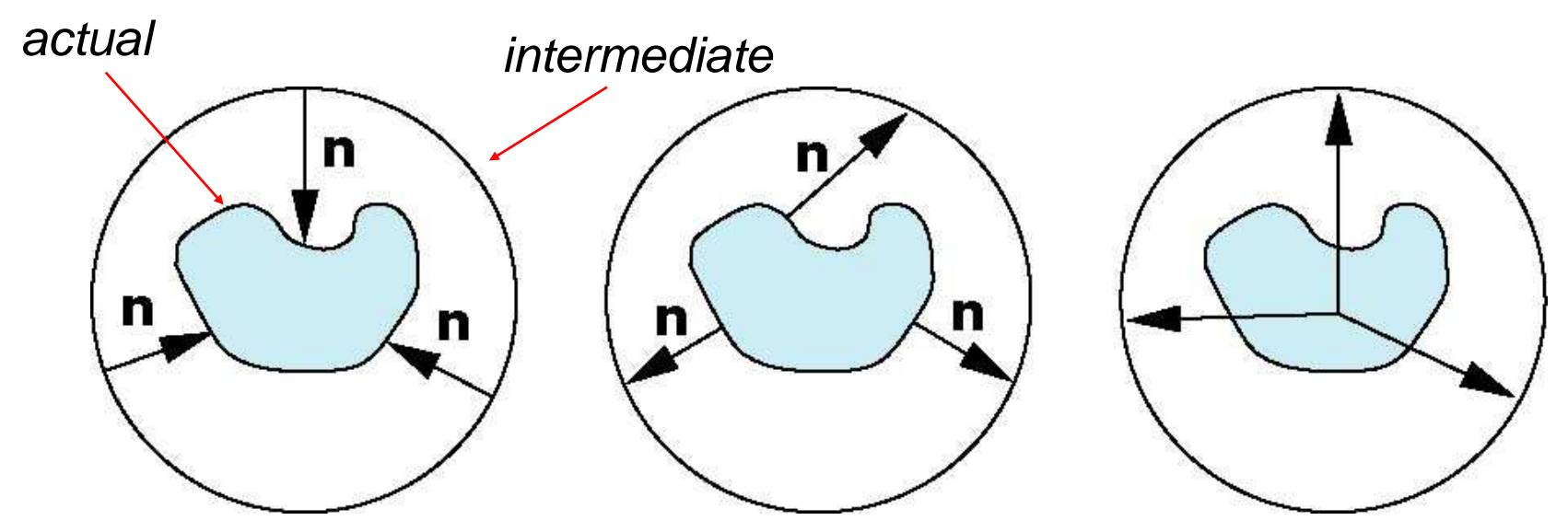

### Exemplos

Parametrizaçãocúbica

Projetada em uma esfera

Projetada em um cilindro

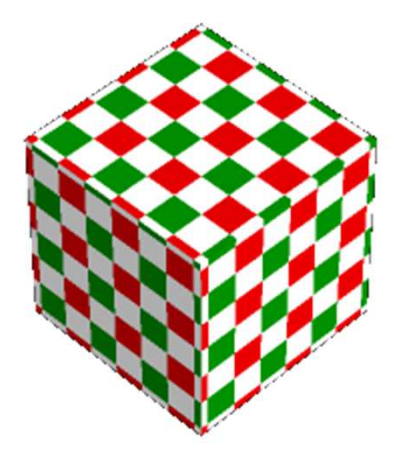

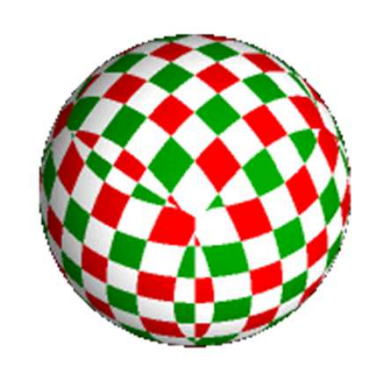

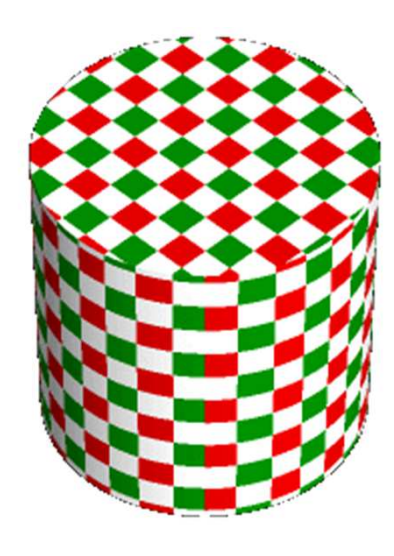

### Exemplos

Parametrizaçãocilíndrica

Projetada em uma esfera

Projetada em um cubo

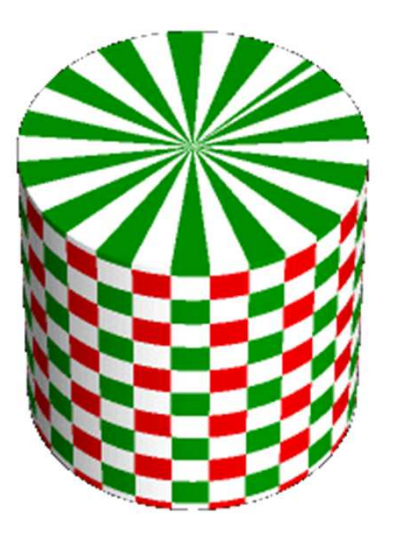

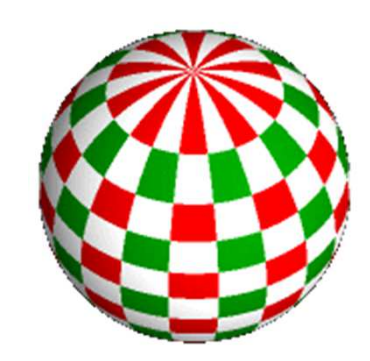

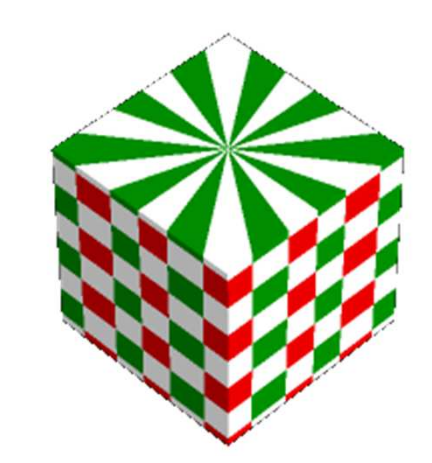

# Exemplos

Parametrizaçãoesférica

Projetada em um cubo

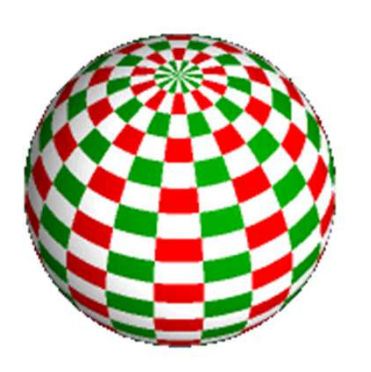

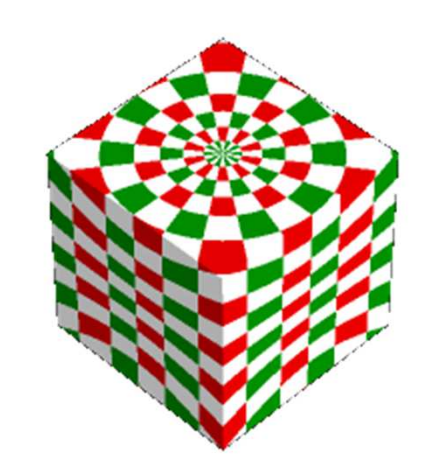

Projetada em um cilindro

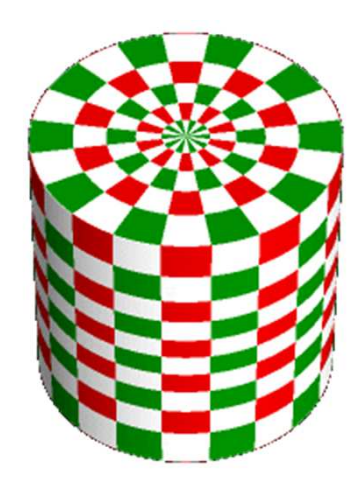
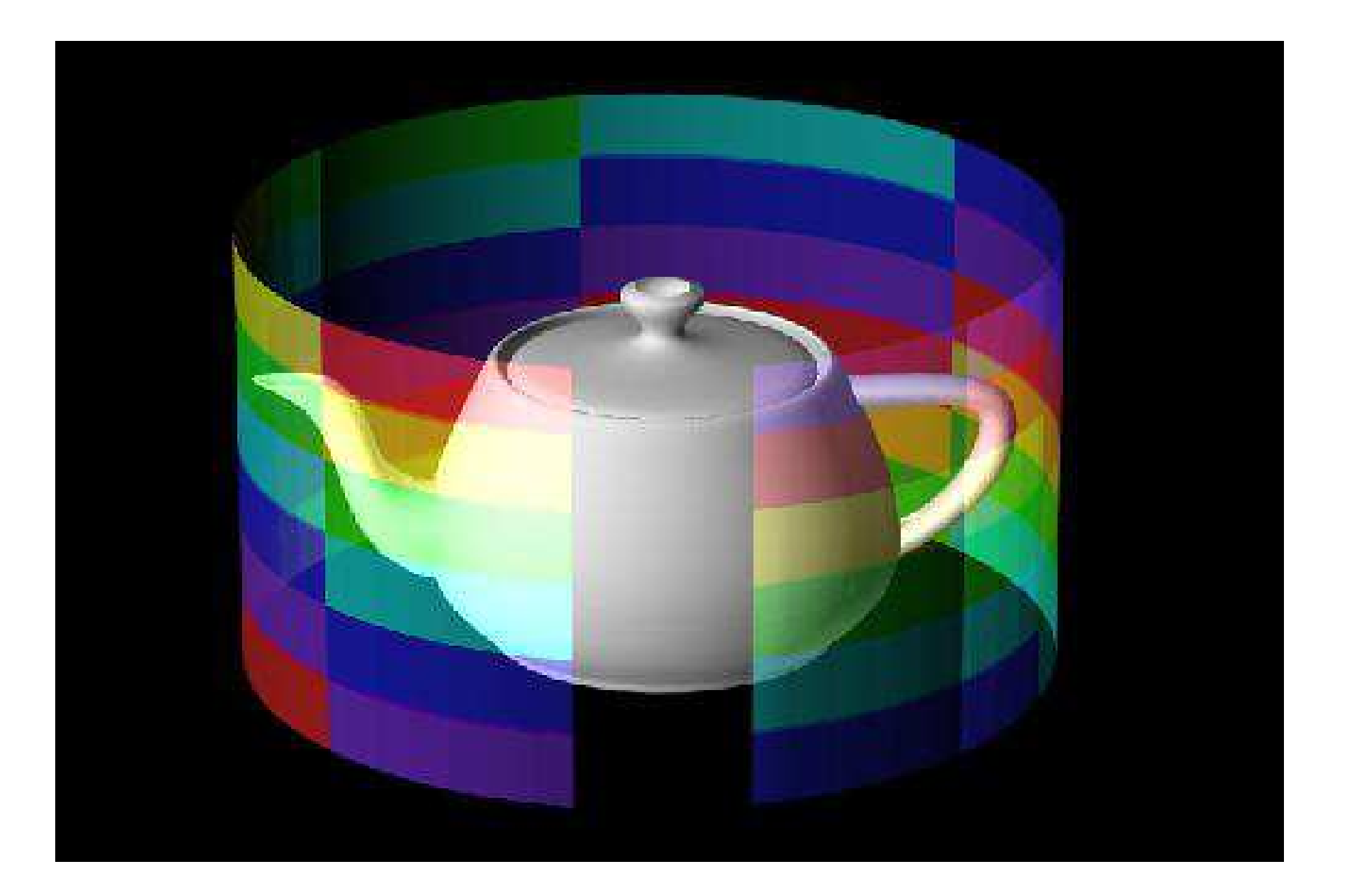

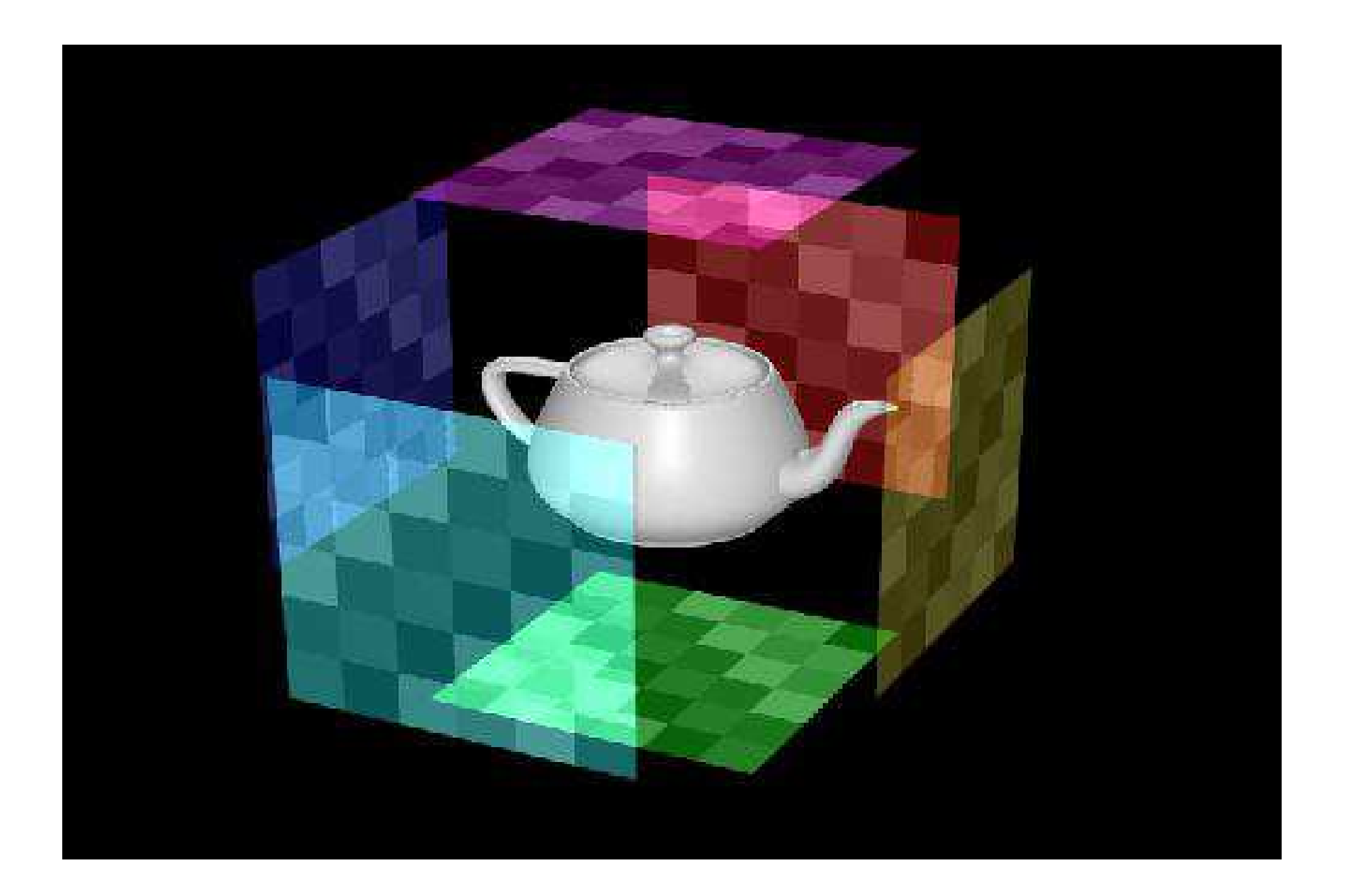

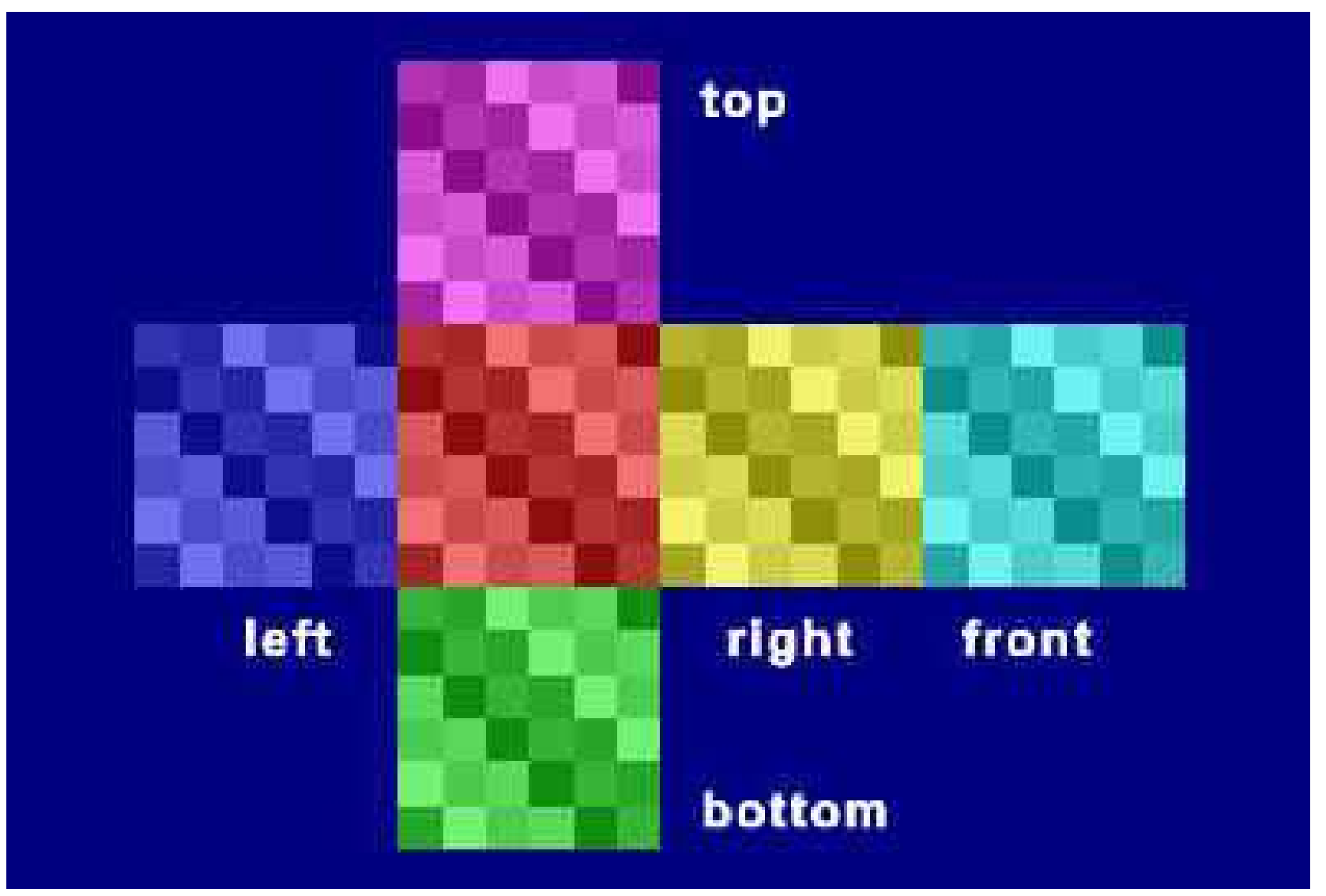

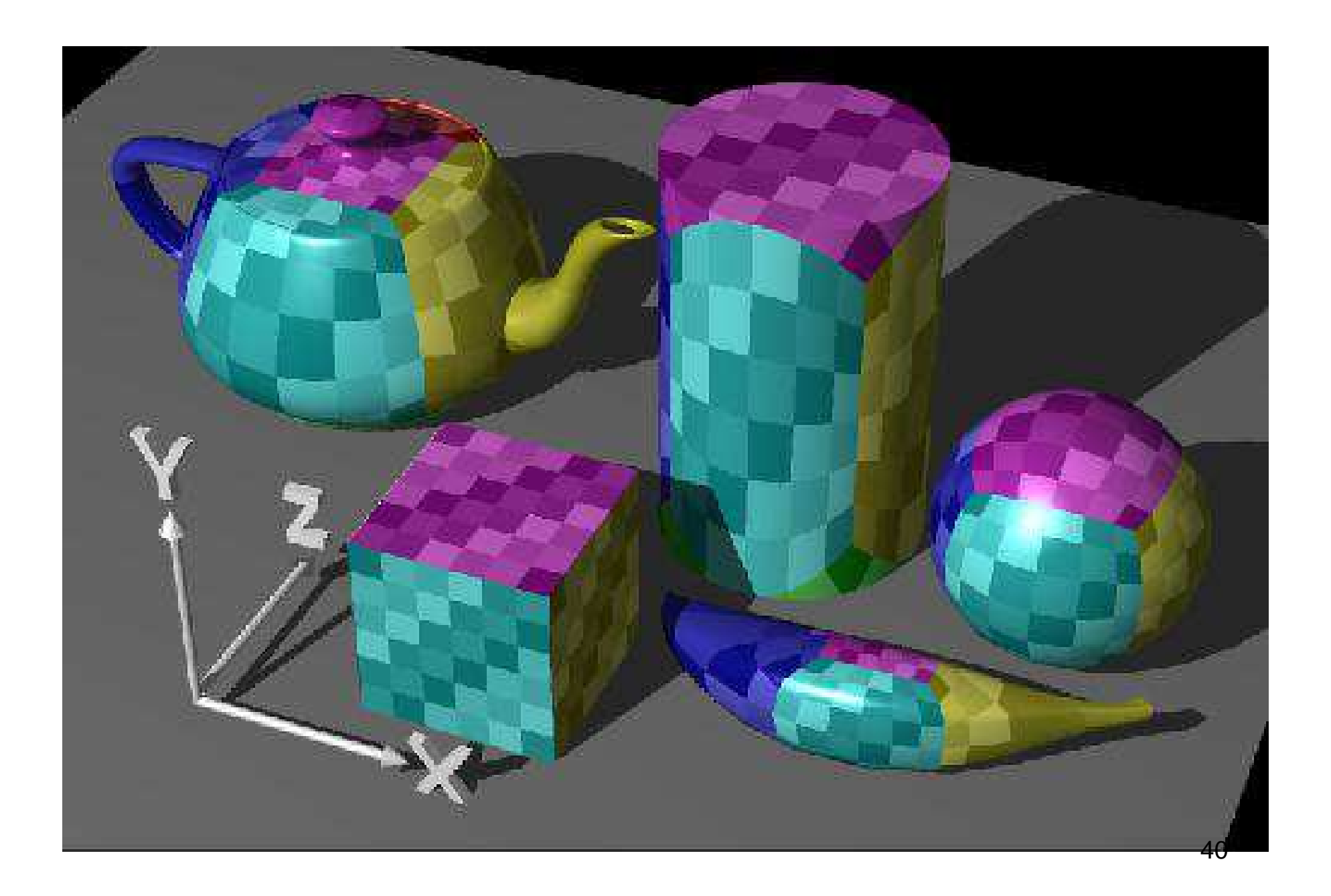

## Two Part Texture Mapping

- Different approaches for mapping the texture from the intermediate surface to the object, e.g.:
	- Reflected ray
	- Object normal
	- Object centroid
	- Intermediate surface normal

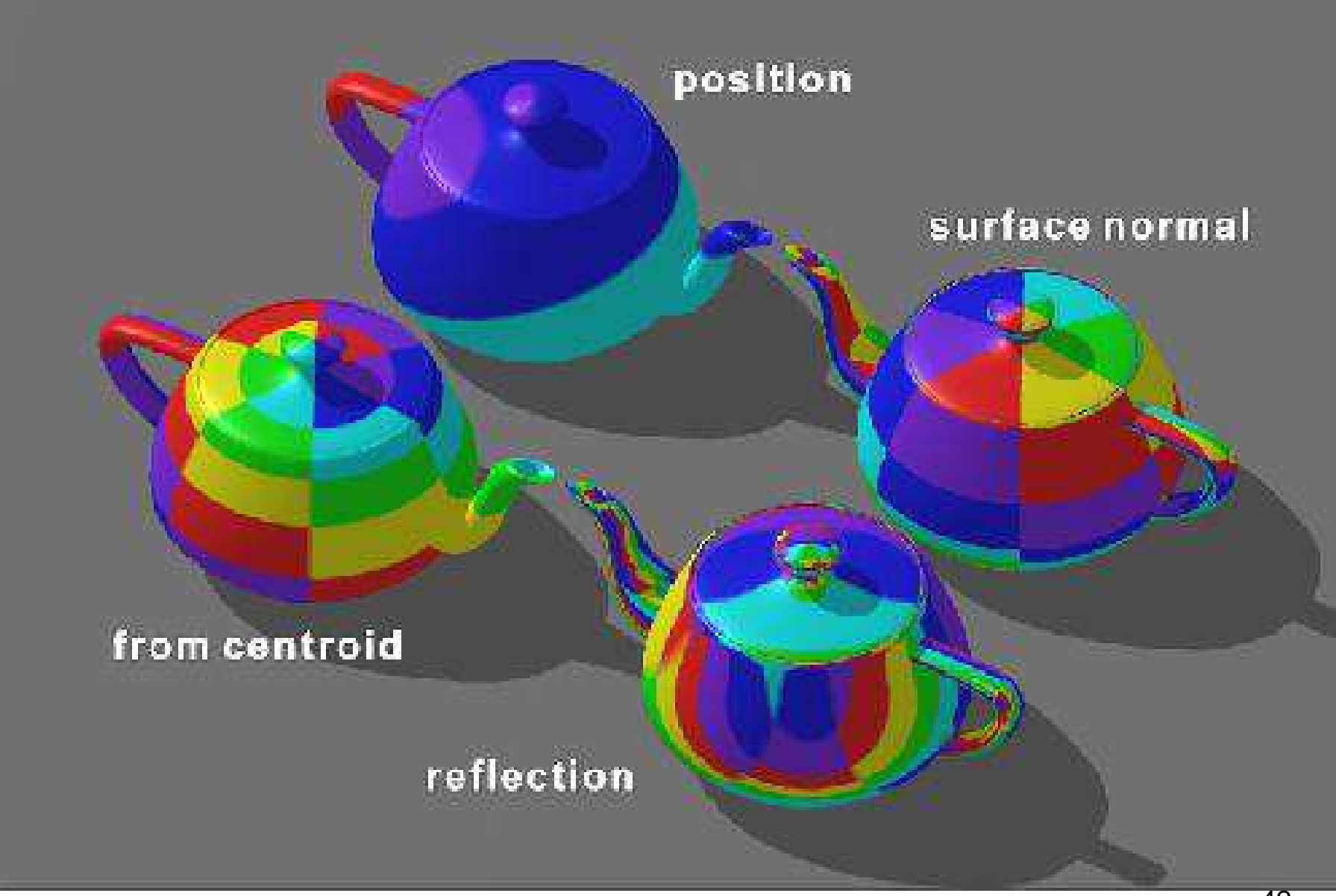

Different mappings for a cylinder intermediate surface

## Aliasing

• Point sampling of the texture can lead to aliasing errors

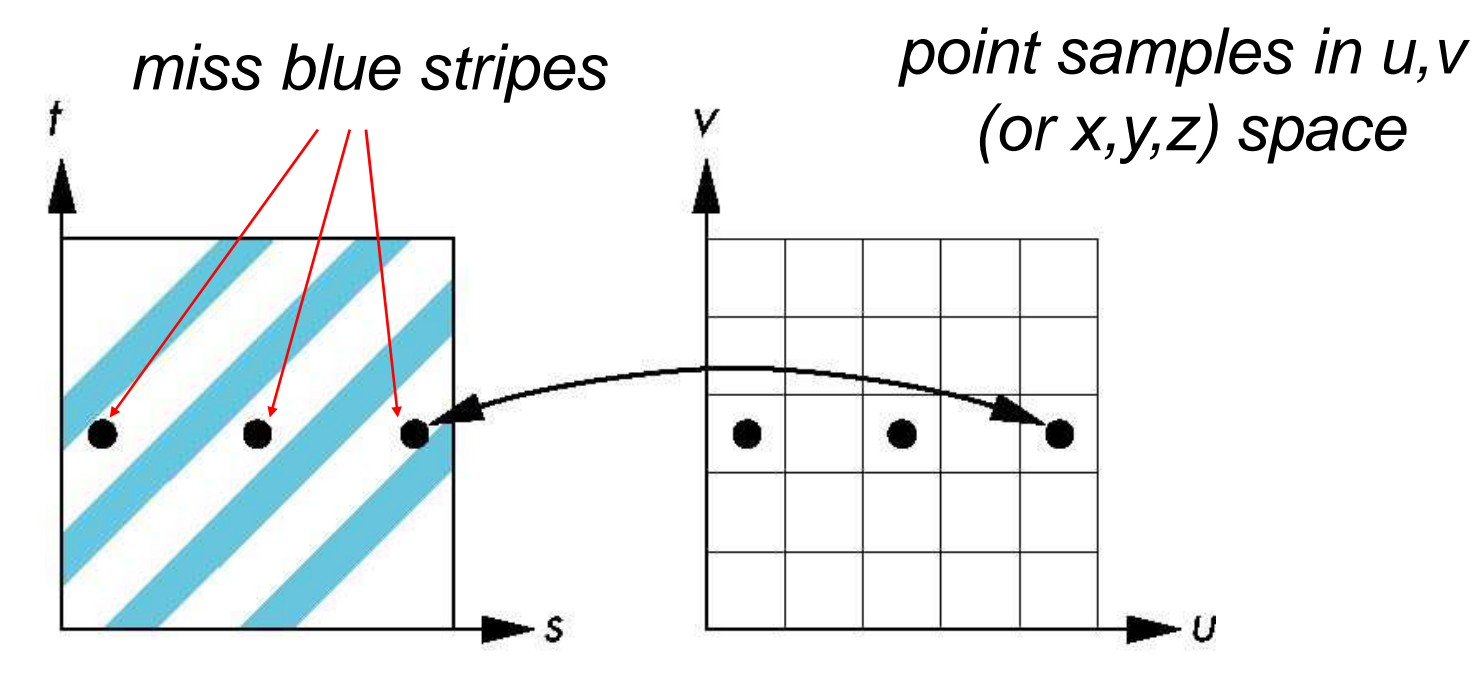

point samples in texture space

#### Area Averaging

A better but slower option is to use *area averaging*

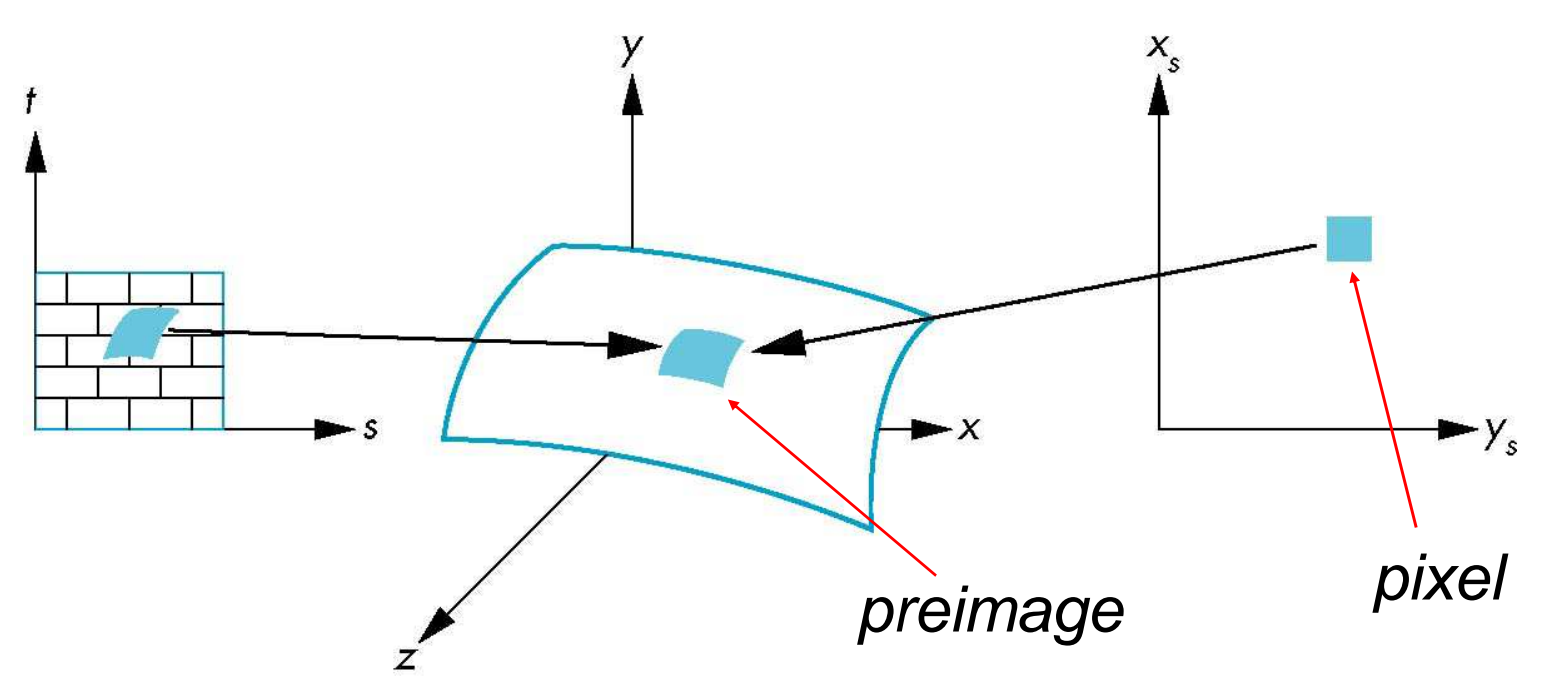

Note that preimage of pixel is curved

#### Processo de Mapeamento de Texturas

- • Projeção do pixel sobre a superfície
	- $\bullet$  Pontos correspondentes aos<br>vértices do pixel
- Parametrização
	- Coordenadas paramétricas dos vértices do pixel projetados
- Mapeamento inverso
	- Coordenadas dos vértices no espaço de textura
- Média
	- Cor média dos "Texels" proporcional à área coberta pelo quadrilátero

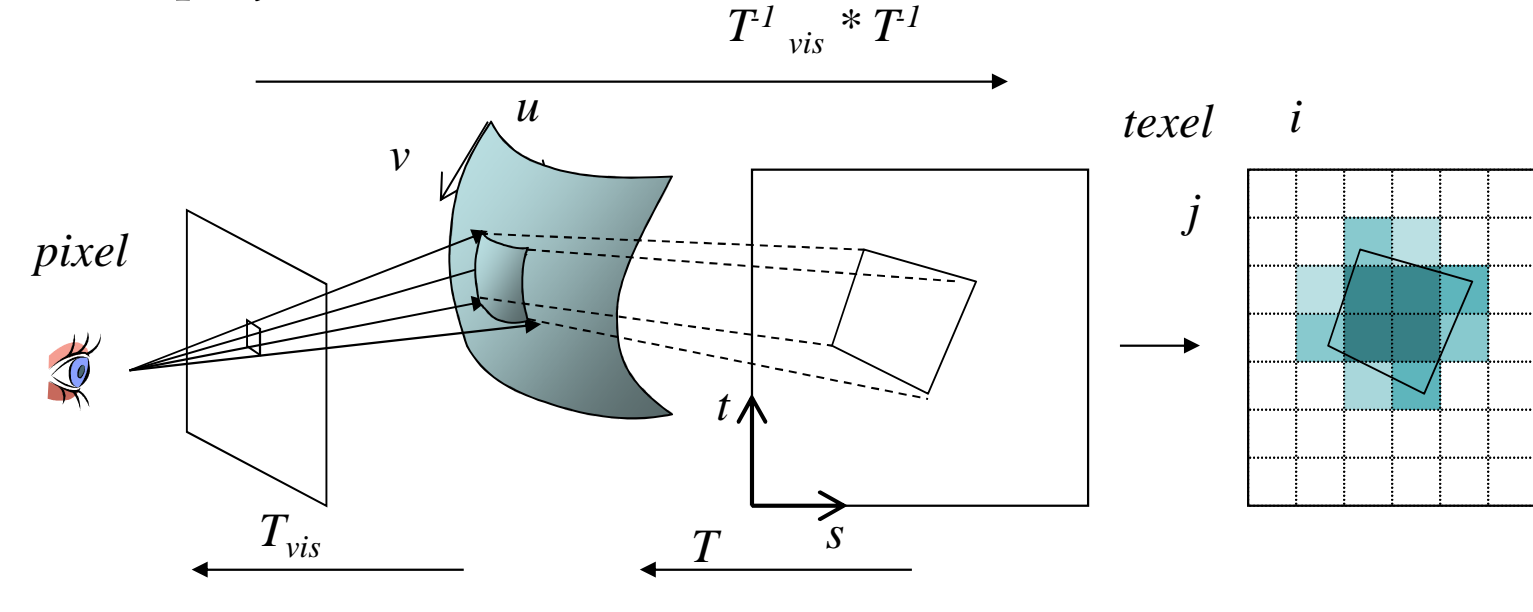

## Texture Mapping and the OpenGL Pipeline

- Images and geometry flow through separate pipelines that join at the rasterizer
	- "complex" textures do not affect geometric complexity

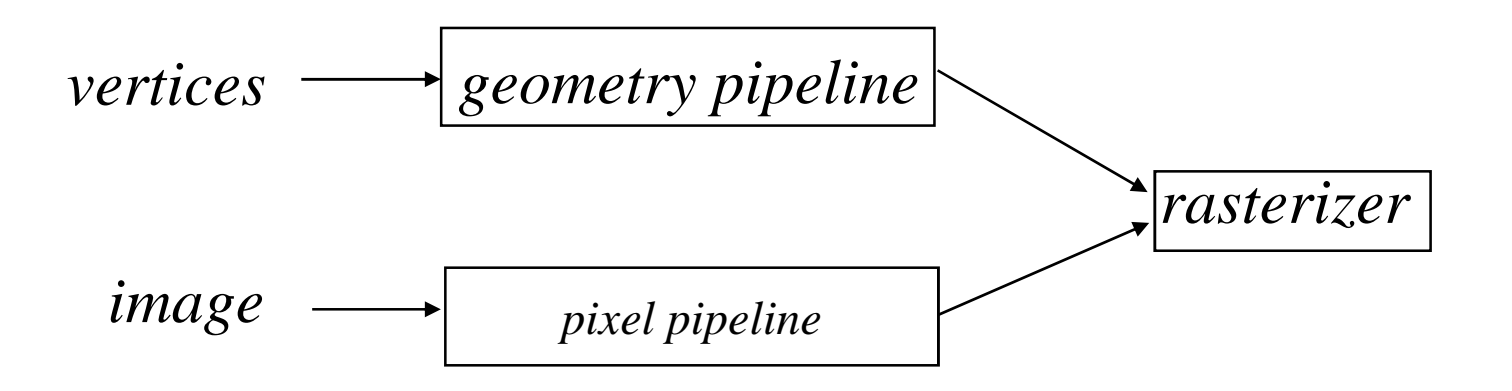

## Basic Stragegy

Three steps to applying a texture

- 1. specify the texture
	- read or generate image
	- assign to texture
	- enable texturing
- 2. assign texture coordinates to vertices
	- •Proper mapping function is left to application
- 3. specify texture parameters
	- wrapping, filtering

#### Texture Mapping

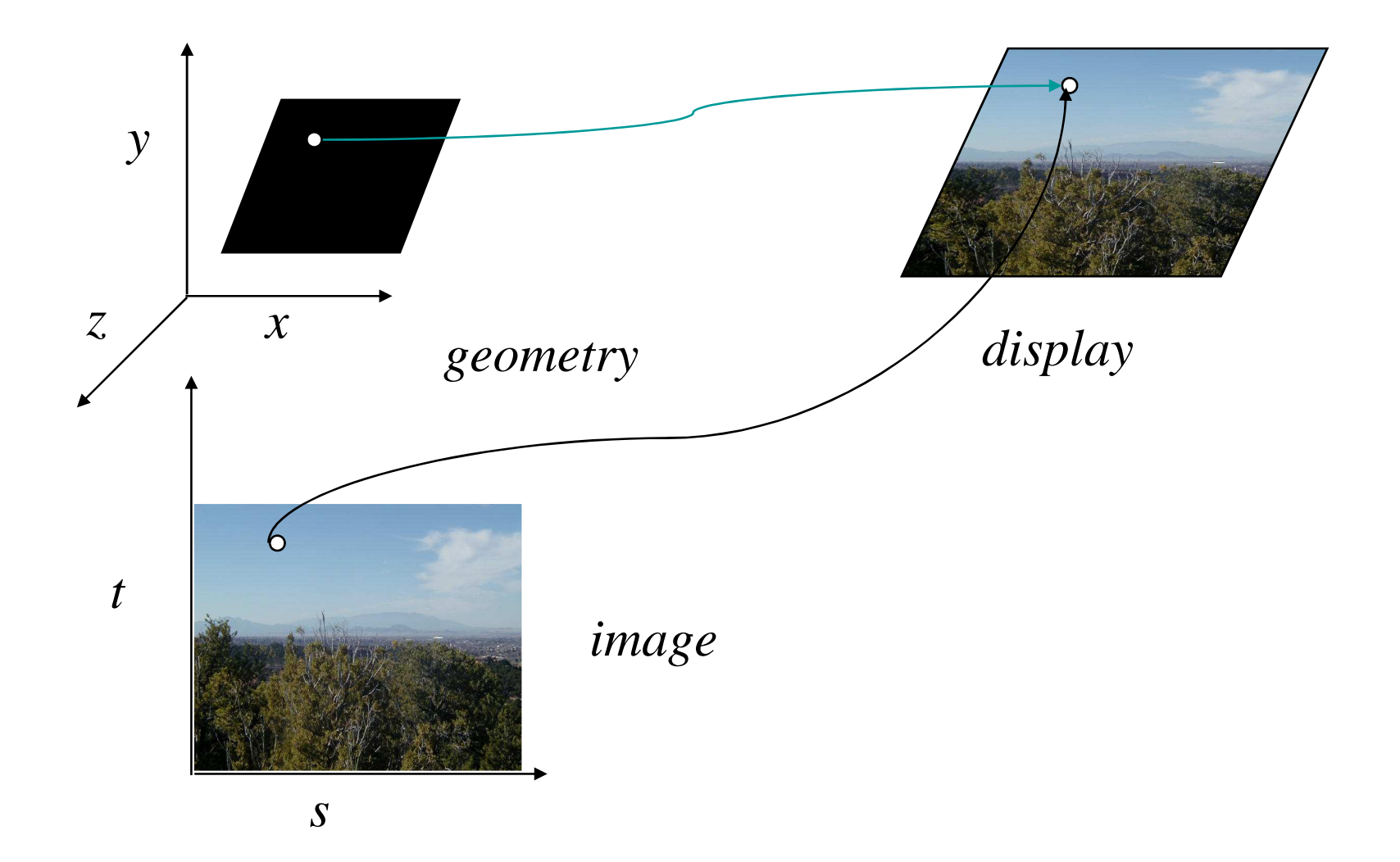

#### Texture Example

• The texture (below) is a 256 x 256 image that has been mapped to a rectangular polygon which is viewed in perspective

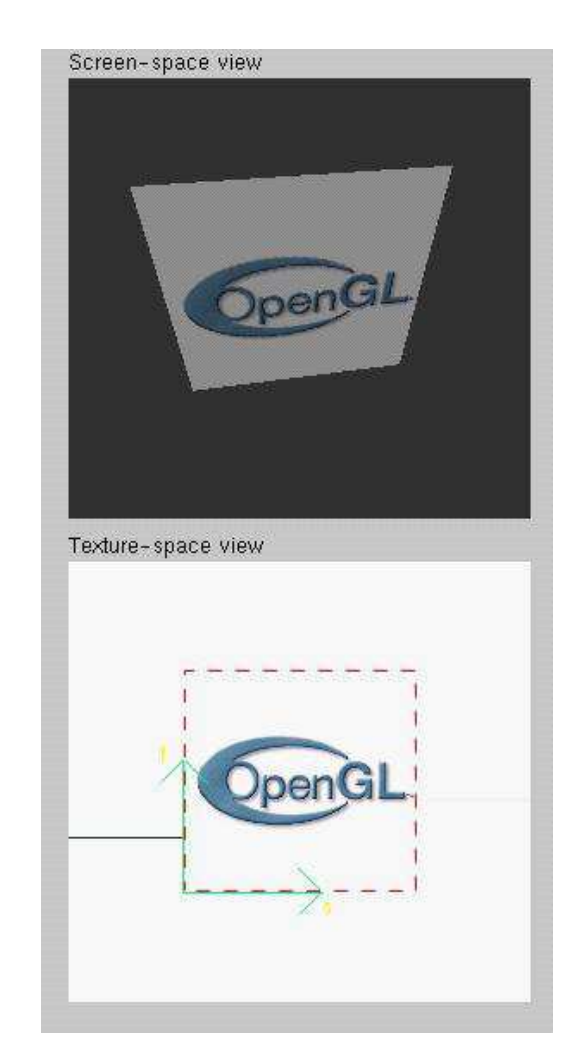

#### Mapeamento de Texturas em Polígonos

- Polígonos são freqüentemente usados para representar fronteiras de objetos
- Em OpenGL, além das coordenadas dos vértices e do vetor normal, é possível também especificar coordenadas de textura:

```
glBegin (GL_POLYGON);
```

```
glNormal3fv (N);
```

```
g<u>lTexCoord2fv</u> (T)<mark>;</mark>
```

```
glVertex3fv (V);
```
glEnd ();

. .

#### Mapeamento de Texturas em Polígonos

- A maneira mais simples e rápida:
	- Projetar os vértices do polígono na imagem
	- A cada vértice projetado *<sup>P</sup>*i corresponde um ponto *Q*i no espaço de textura
	- Um pixel *P* do polígono na imagem é dado por uma combinação afim. Ex.:

 $P = \alpha_1 P_1 + \alpha_2 P_2 + \alpha_3 P_3$ 

 Pixel *P* é pintado com a cor do texel obtido com a mesma combinação afim. Ex.:

 $Q = \alpha_1 Q_1 + \alpha_2 Q_2 + \alpha_3 Q_3$ 

## Mapeamento de Texturas em Polígonos

- Problemas da abordagem simples:
	- Aliasing
		- Pixel <≠> Texel
		- Soluções:
			- Interpolação
			- Mip-mapping
	- Deformação
		- Combinações afim não são preservadas em projeções perspectivas
		- Soluções:
			- Mais vértices
			- –Coordenadas<br>homogêneos homogêneas

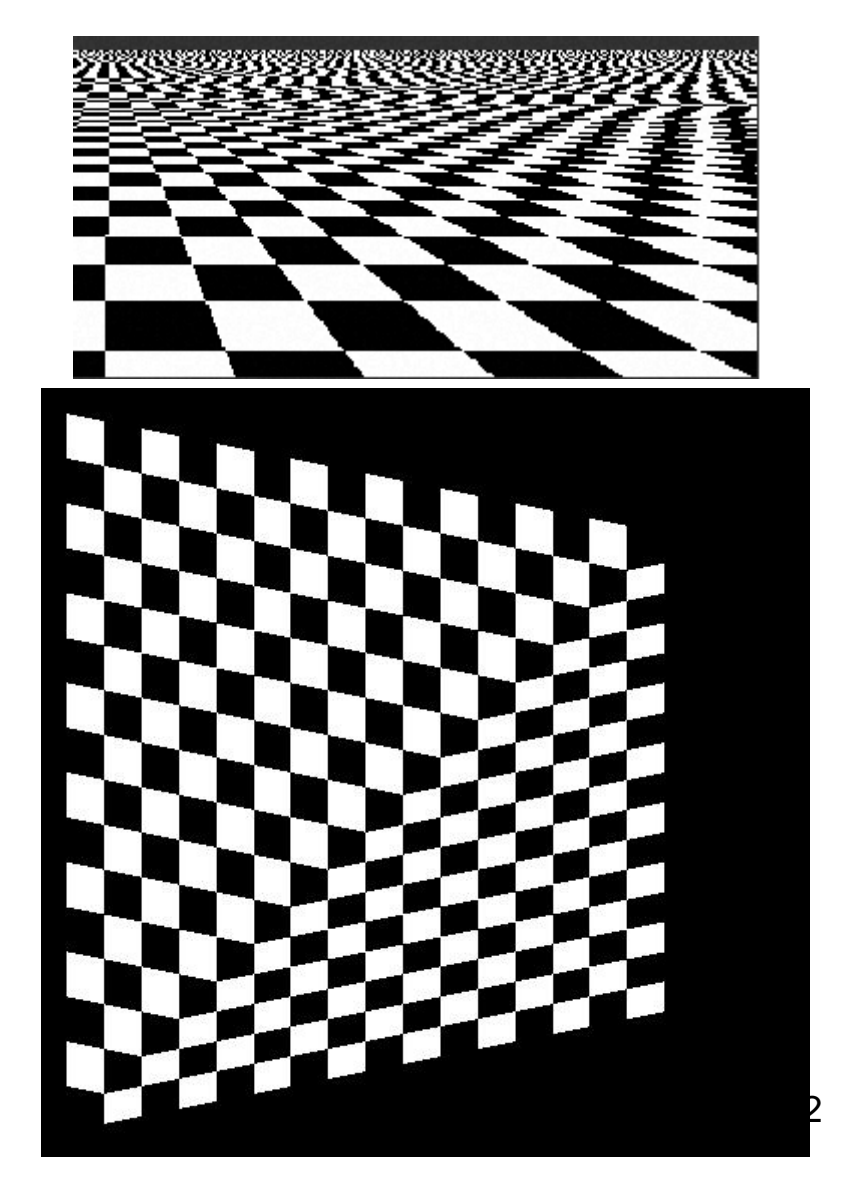

#### Mapeamento de Texturas em OpenGL

- 1. Ligar o mapeamento de texturas
	- ♦ **glEnable(GL\_TEXTURE\_2D);**
- 2. Especificar a textura
	- Usar **glTexImage2D** que tem o formato void **glTexImage2D**  (*GLenum* target*, GLint* level*, GLint*  internalFormat*, GLsizei* width*, GLsizei* height*, GLint* border*, GLenum* format*, GLenum* type*, const GLvoid* \*pixels*);*
	- ♦ **Exemplo:**

**glTexImage2D** (GL\_TEXTURE\_2D, 0, GL\_RGBA, 128, 128, 0, GL\_RGBA, GL\_UNSIGNED\_BYTE, img);

#### Mapeamento de Texturas em OpenGL

- 3. Configurar diversos parâmetros
	- Modos de filtragem
		- •Magnificação ou minificação
		- $\bullet$ Filtros mipmap de minificação
	- Modos de repetição de padrões
		- Cortar ou repetir
	- ♦ Funções de aplicação de textura
		- Como misturar a cor do objeto com a da textura
			- Misturar, modular ou substituir texels
- 4. Especificar coordenadas de textura
	- ◆ Por vértice
		- <sup>g</sup>lTexCoord\*
	- Coordenadas computadas automaticamente
		- <sup>g</sup>lTexGen\*

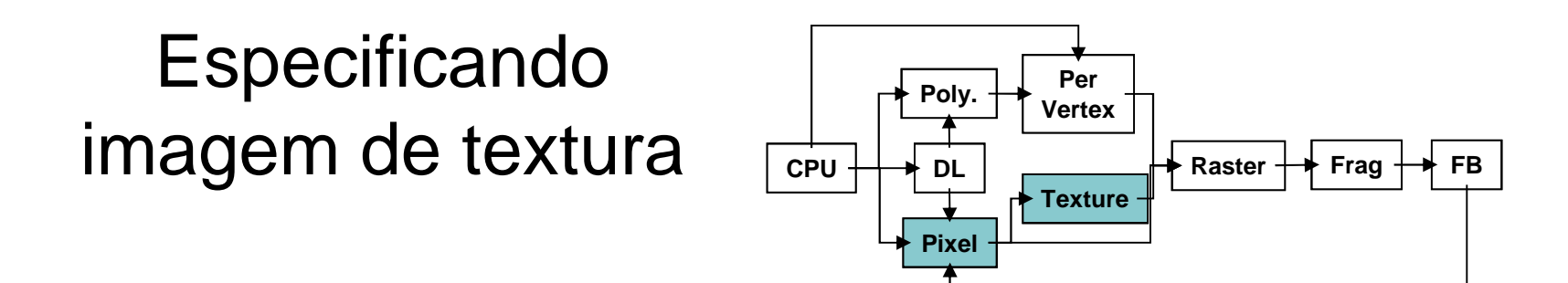

- Imagem de textura normalmente carregada a partir de um array de texels na memória principal
	- glTexImage2D( target, level, components, w, h, border, format, type, \*texels );
	- Tamanho da imagem tem ser potência de 2
- Cores dos texels são processadas pela parte do pipeline que processa pixels
	- Boa parte do repertório de operações sobre bitmaps pode ser usada

#### Convertendo Imagem de Textura

- Se o tamanho da imagem não é uma potencia de 2
	- gluScaleImage( *format, w\_in, h\_in,* type\_in, \*data\_in, w\_out, h\_out,type\_out, \*data\_out );
	- \*\_in *= imagem original*
	- \*\_out *= imagem destino*
- Imagem é interpolada e filtrada durante a escala

#### Outros métodos para especificar texturas

• Usar o frame buffer como fonte da imagem de textura

**glCopyTexImage1D(...)**

**glCopyTexImage2D(...)**

• Modificar parte de uma textura pré-definida

**glTexSubImage1D(...)**

**glTexSubImage2D(...)**

**glTexSubImage3D(...)**

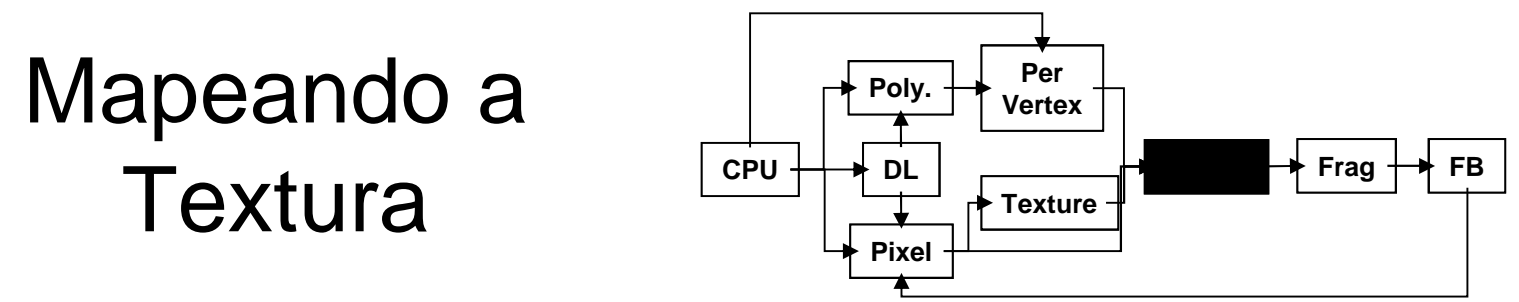

- Baseado em coordenadas paramétricas de textura
- Chamar glTexCoord\*() para cada vértice

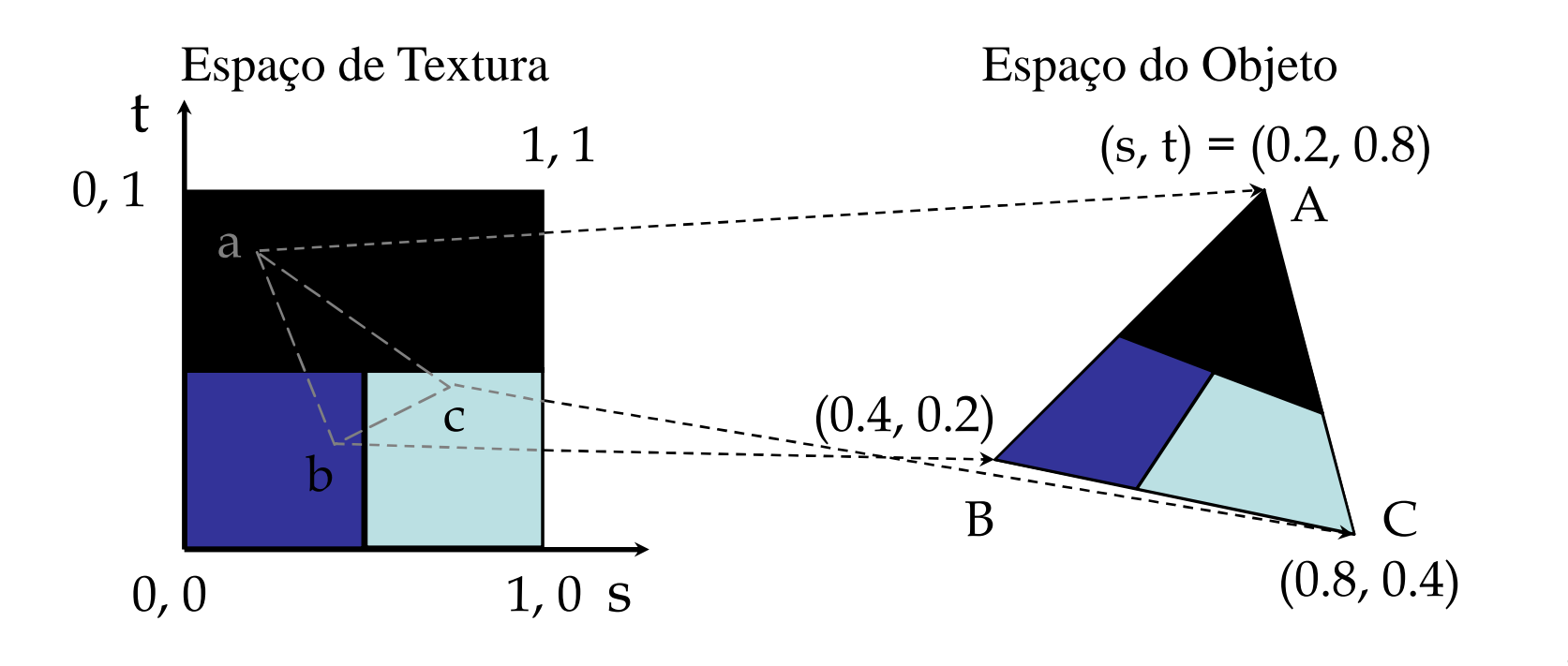

## Gerando Coordenadas de Texturas Automaticamente

- $\bullet$  Habilitar a geração automática de coordenadas de textura **glEnable** (GL\_TEXTURE\_GEN\_{STRQ});
- Especificar parâmetros *void* **glTexGen**{ifd} (*GLenum coord, GLenum pname, TYPE param*); *void* **glTexGen**{ifd}**v**(*GLenum coord, GLenum pname, TYPE \*param*);
	- Qual coordenada de textura?
		- *Coord* <sup>=</sup>GL\_S / GL\_T / GL\_R / GL\_Q
	- Plano de referência
		- *Pname* <sup>=</sup>GL\_OBJECT\_PLANE / GL\_EYE\_PLANE
		- *Param* = coeficientes A/B/C/D do plano
	- Modos de geração de coordenadas
		- *Pname =* GL\_TEXTURE\_GEN\_MODE
		- *Param* <sup>=</sup>GL\_OBJECT\_LINEAR / GL\_EYE\_LINEAR / GL\_SPHERE\_MAP

#### Geração Automática de Coordenadas de **Textura**

#### GL\_EYE\_LINEAR

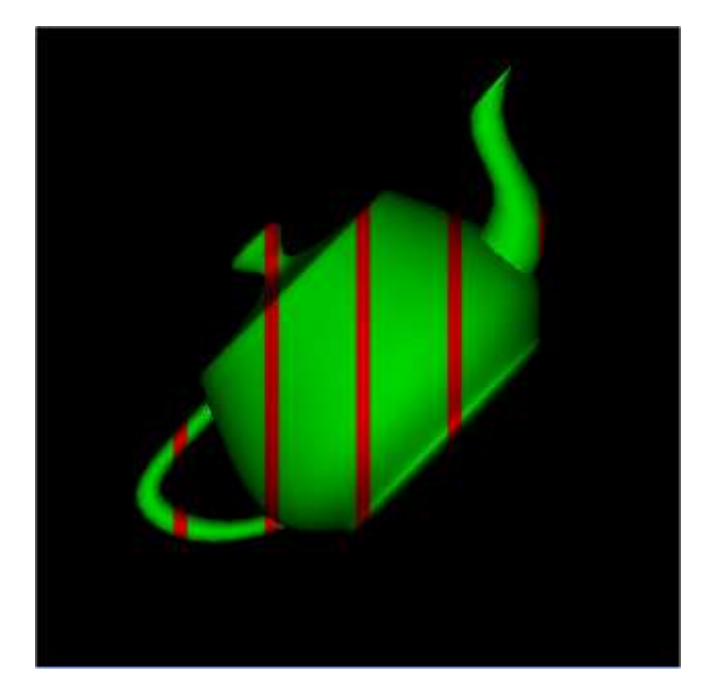

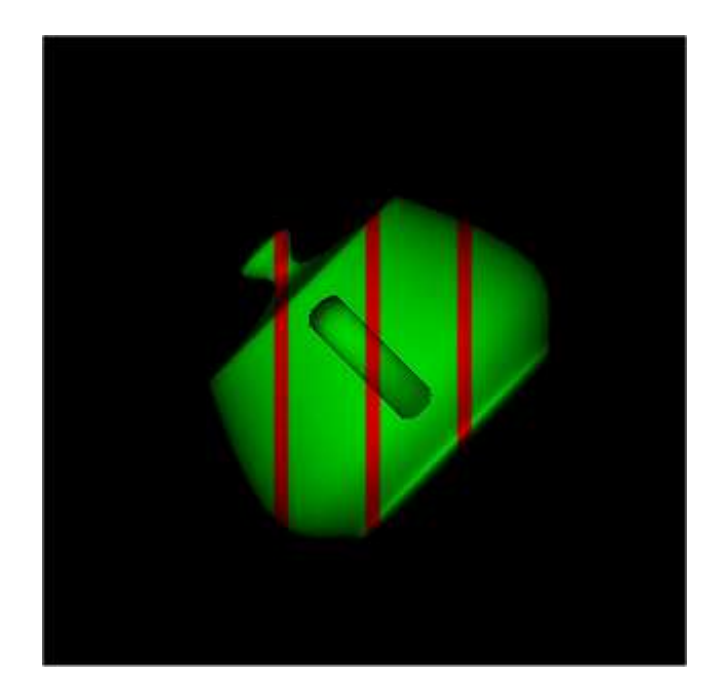

#### Geração Automática de Coordenadas de **Textura**

#### GL\_OBJECT\_LINEAR

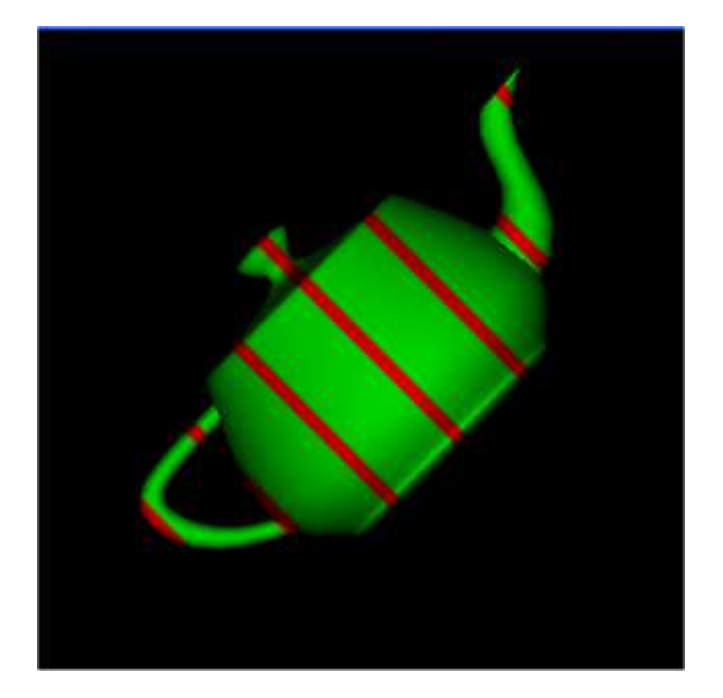

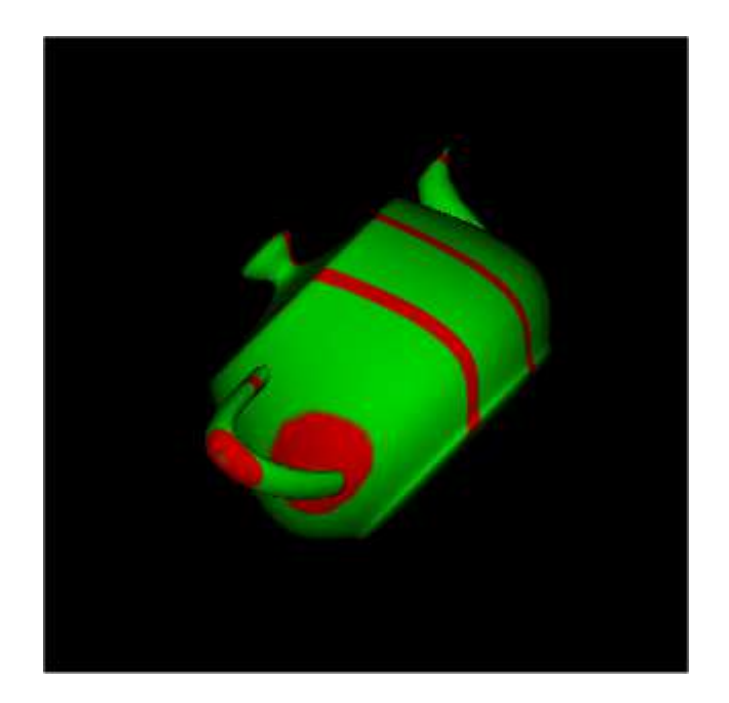

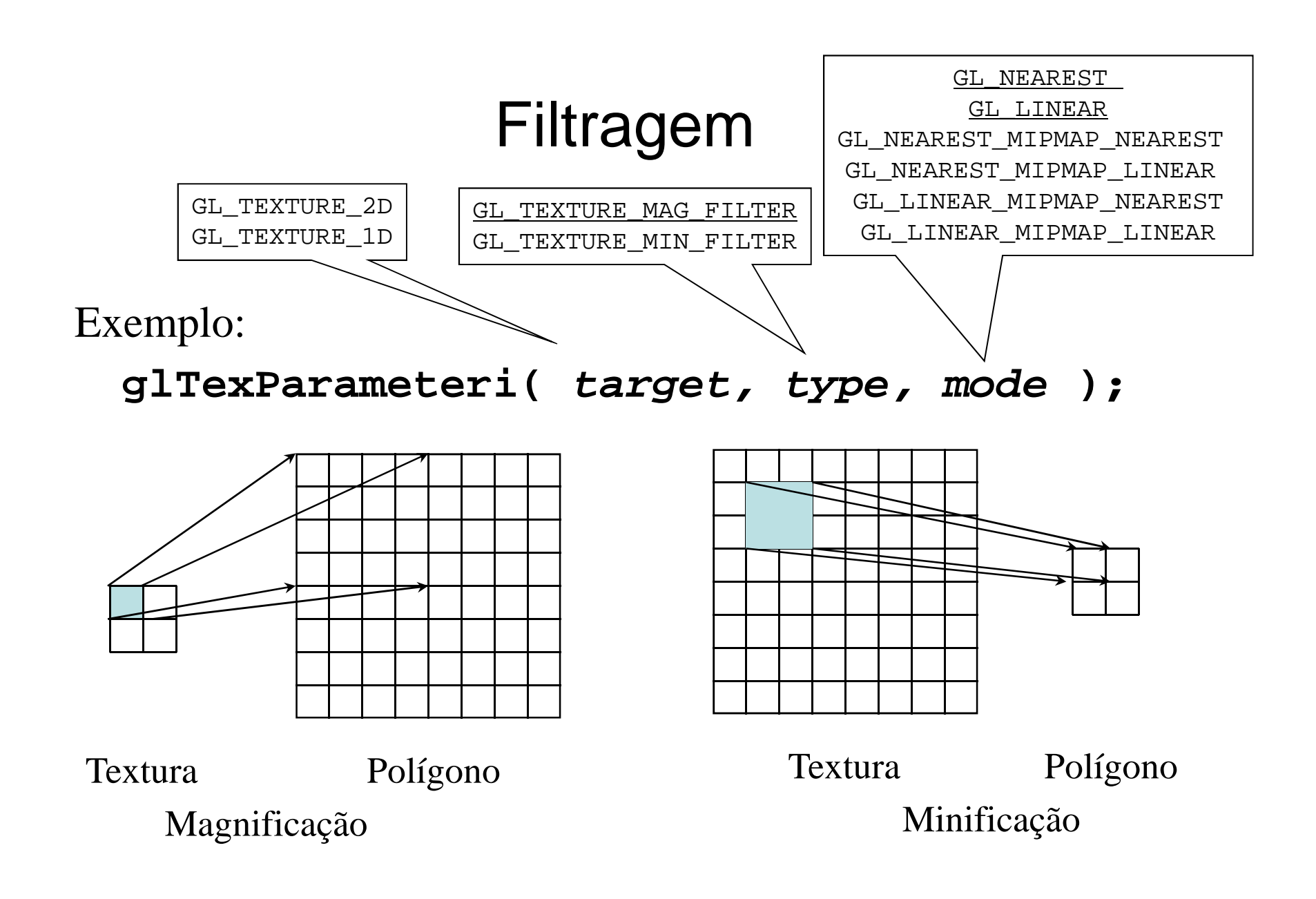

#### Texturas Mipmap

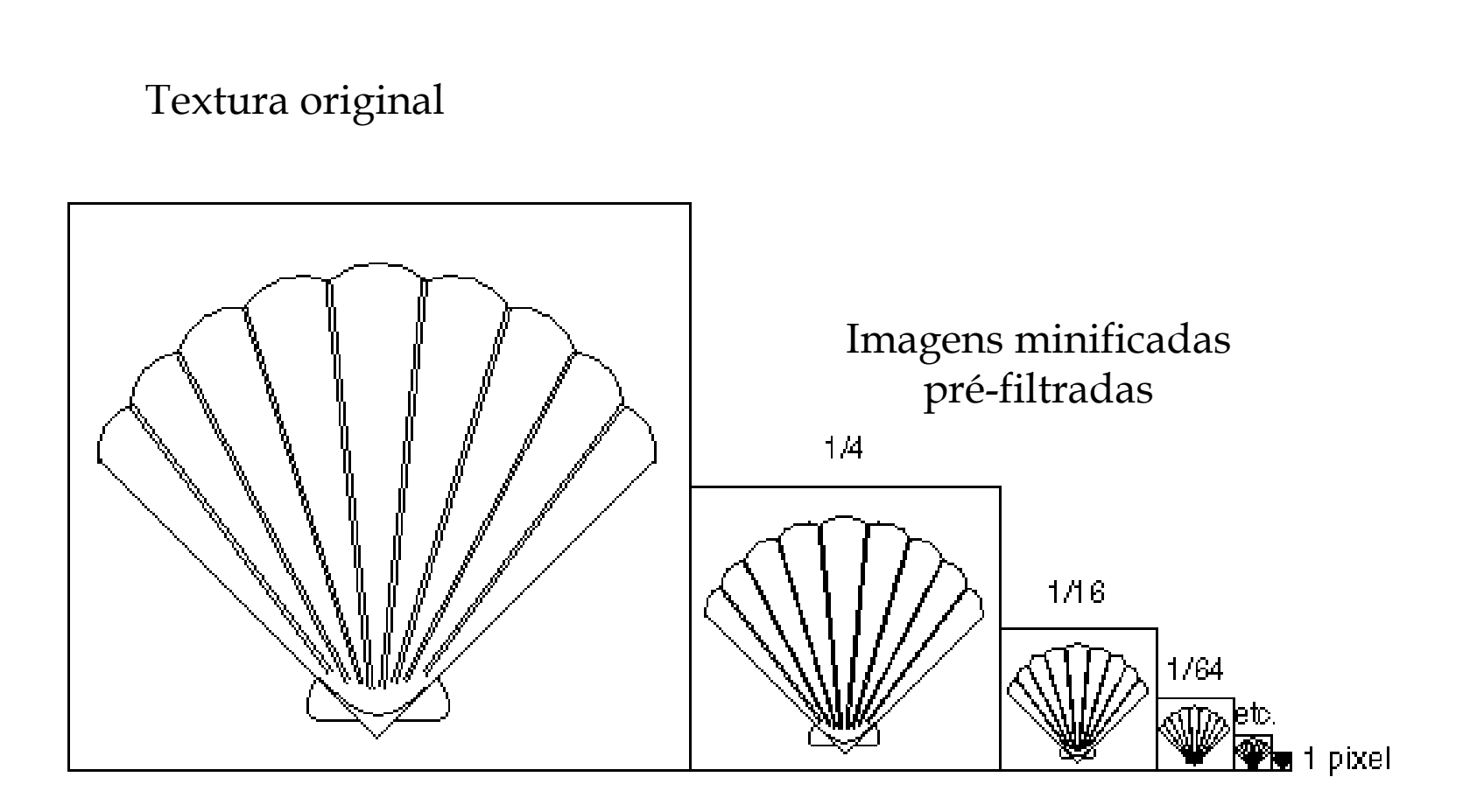

# Texturas Mipmap

- Permite que texturas de diferentes níveis de resolução sejam aplicadas de forma adaptativa
- Reduz aliasing devido a problemas de interpolação
- O nível da textura na hierarquia mipmap é especificada durante a definição da textura

**glTexImage\*D( GL\_TEXTURE\_\*D, level, … )**

- GLU possui rotinas auxiliares para construir texturas mipmap com filtragem adequada**gluBuild\*DMipmaps( … )**
- OpenGL 1.2 suporta facilidades mais sofisticadas para níveis de detalhe (LOD)

#### Modos de Repetição

• Exemplo:

**glTexParameteri( GL\_TEXTURE\_2D, GL\_TEXTURE\_WRAP\_S, GL\_CLAMP )glTexParameteri( GL\_TEXTURE\_2D, GL\_TEXTURE\_WRAP\_T, GL\_REPEAT )**

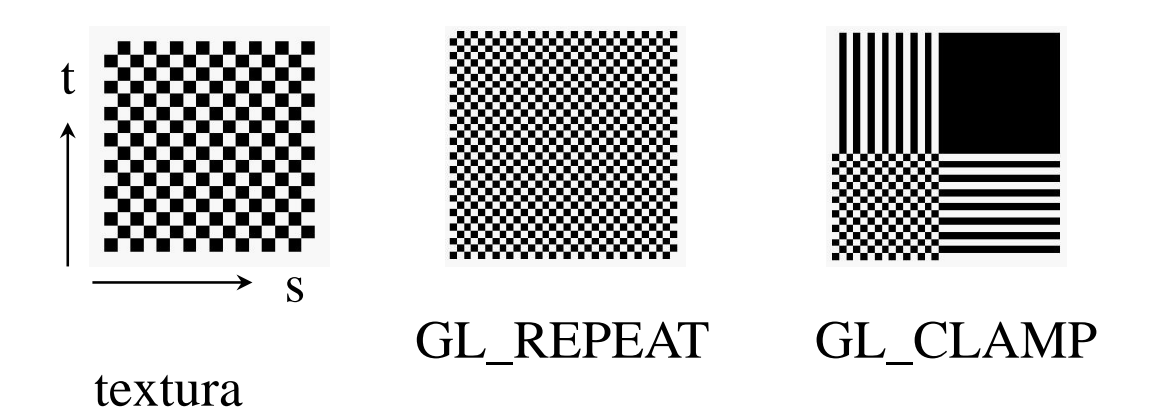

#### Modos de Aplicação de Textura

• Controla como a cor da textura afeta a cor do pixel

glTexEnv $\texttt{\{fi\}}$ [v](*GL\_TEXTURE\_ENV, prop, param* )

- $\bullet$  Modos (prop = TEXTURE\_ENV\_MODE)
	- GL\_MODULATE
	- GL\_BLEND
	- GL\_REPLACE
- Cor a ser misturada (GL\_BLEND )
	- Especificada com *prop* = GL\_TEXTURE\_ENV\_COLOR

#### Correção Perspectiva

- Mapeamento de texturas em polígonos pode ser feito:
	- Da forma simples e rápida (interpolação linear)
	- Usando interpolação em coordenadas homogêneas
- Comportamento do OpenGL é influenciado por "dicas" ("*hints"*)

glHint( *GL\_PERSPECTIVE\_CORRECTION\_HINT, hint* ) onde hint pode ser

- GL\_DONT\_CARE
- GL\_NICEST
- GL\_FASTEST
- O OpenGL não necessariamente obedece!

#### Outras Facilidades

- Objetos de Textura (*Texture Objects* )
	- Permite mudar rapidamente de texturas durante a renderização de diversos objetos
- Controle de espaço na memória de texturas
	- Texturas residentes na placa são mais rápidas
- Multitexturas (Extensões OpenGL)
	- Placas + modernas (NVidia GeForce /ATI Radeon)
	- Mais de uma textura mapeada no mesmo objeto
	- Permite uma série de efeitos interessantes
		- Shadow mapping
		- Bump mapping

## Other Approaches

- **Environment mapping**: simulates the reflection of the environment (e.g. lighting, reflections, shadows) on the surface of an object
	- Blinn & Newell 1976
- Assumes scene environment composed of objects and lights that are far distant from the object being textured.

#### Environment Mapping

- One (or multiple) images of the environment are mapped to the inside of a bounding sphere or box.
- Example: six images of the environment produced from the appropriate viewpoints are mapped to the sides of the box.

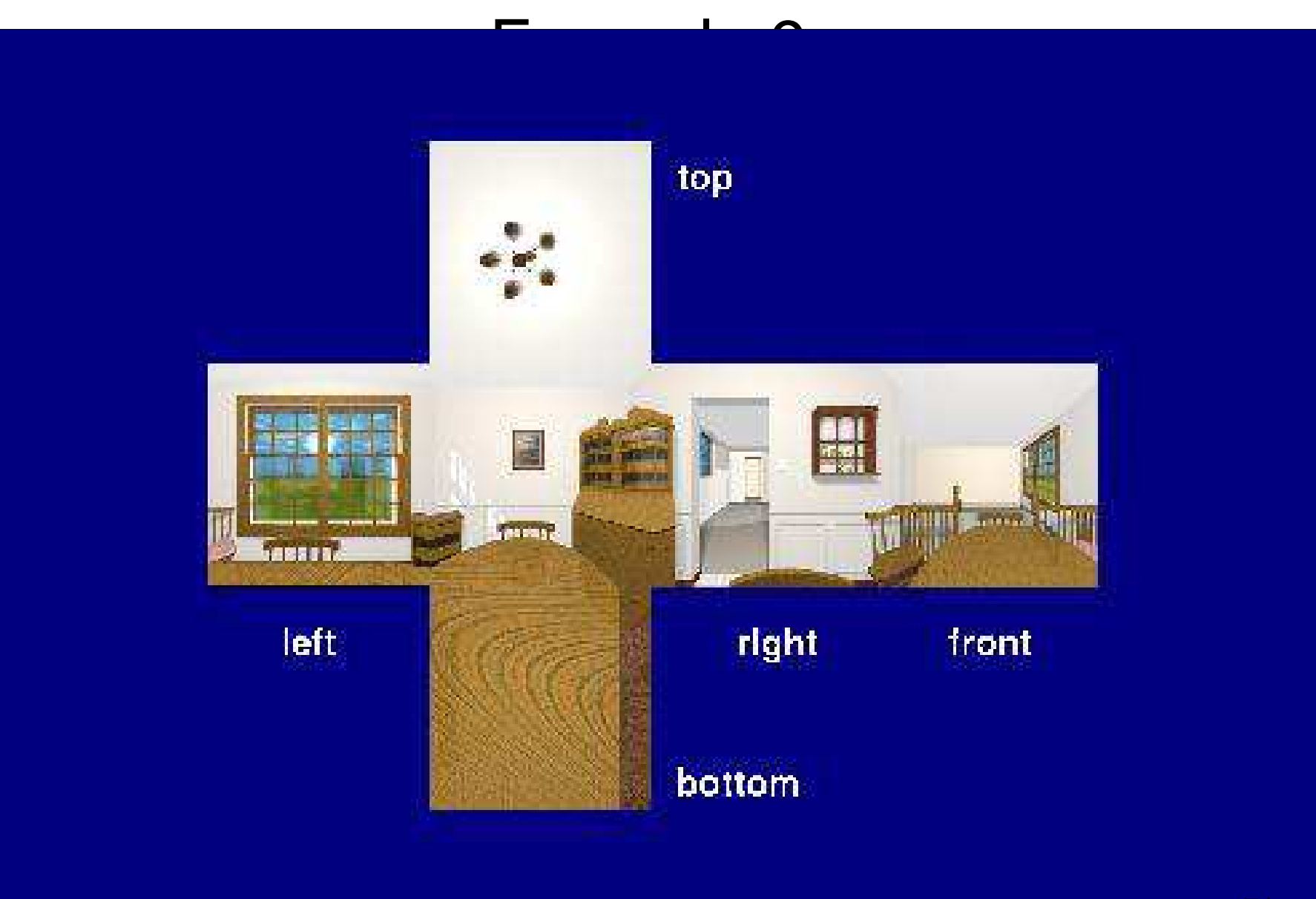

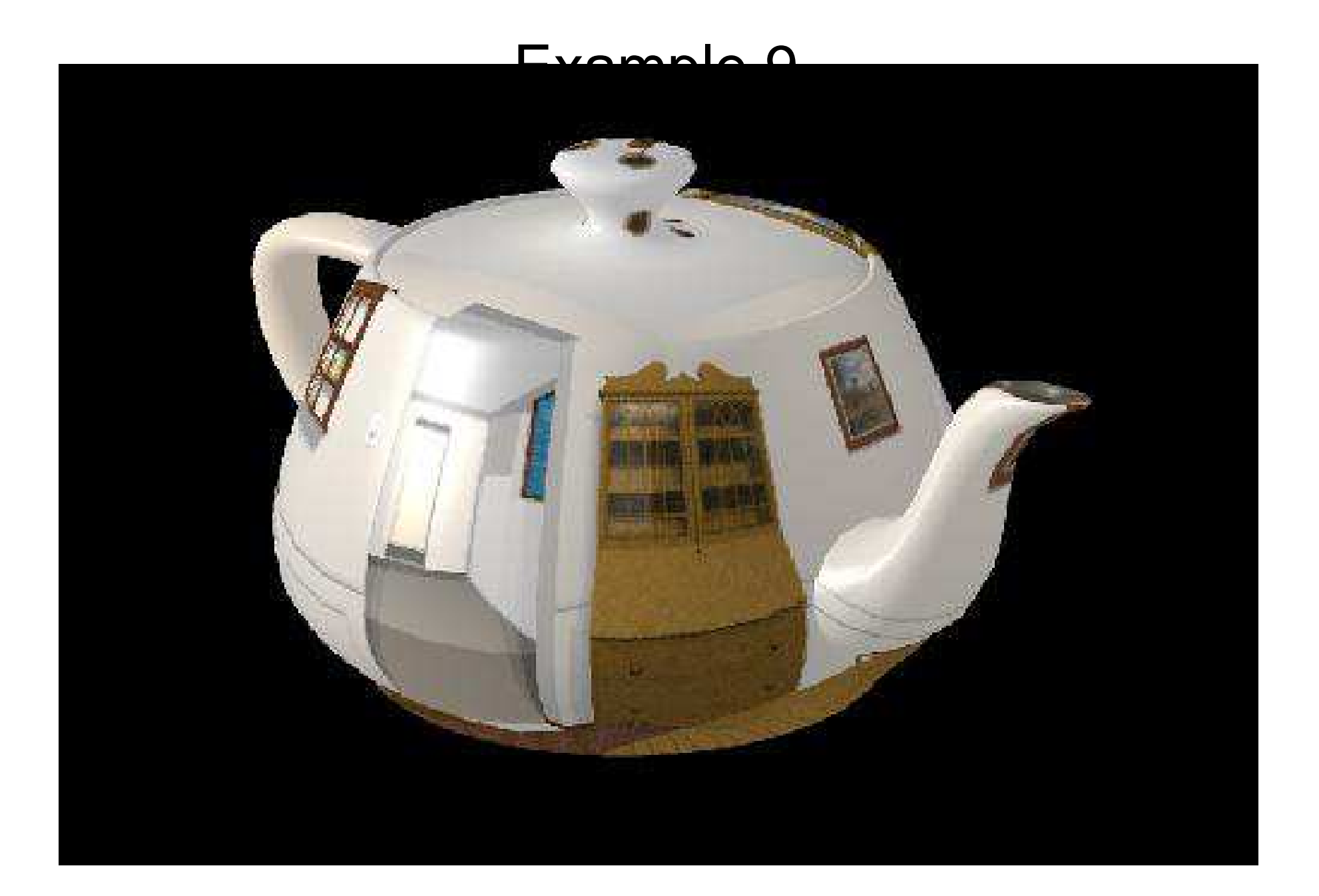
### Environment Mapping

- Could use a sphere as the bounding mapping<br>curfase surface
- Distortion relative to ray tracing increases with the size of the object and its distance from the viewer.
- Limited capabilities compared to ray tracing,<br>hut computationally much loss expensive but computationally much less expensive...

# Reflection Mapping

- Simulates a global illumination model in scan<br>line rendering line rendering.
	- Scene is rendered from the view point of the surface to be mapped.
	- Next, this image is turned into a texture map, which is then mapped to the specular surface.
- Does a "one bounce" reflection, unlike true<br>clabel illumination algorithms, such as ray global illumination algorithms, such as ray tracing.
- Example from http://www.education.siggraph.org/materials/HyperGraph/mapping/74

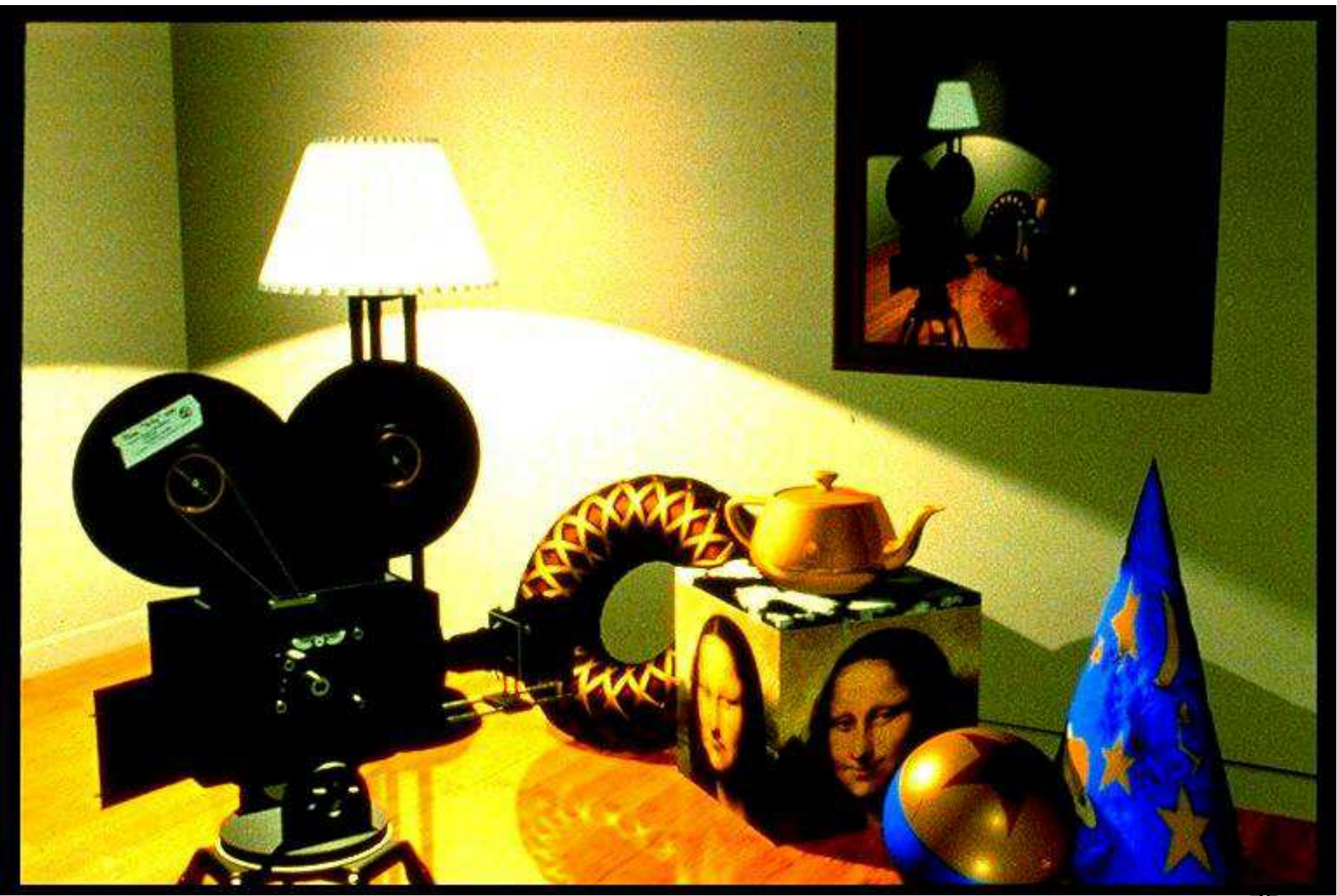

## Bump Mapping

- **Bump mapping** alters the surface of an object so that it appears non-smooth: rough, dented or pitted.
- Example from http://www.education.siggraph.org/materials/HyperGraph/mapping/

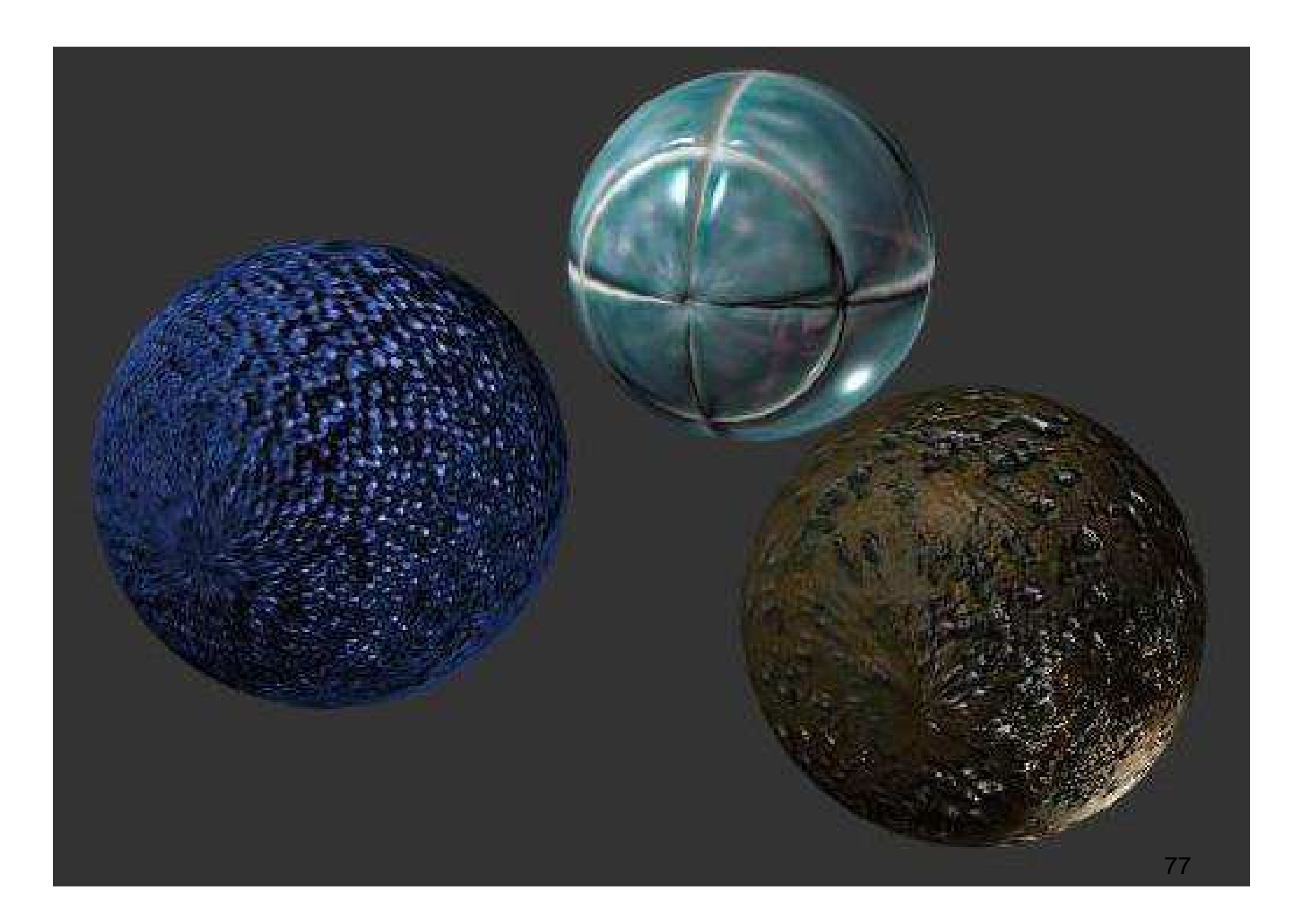

# Bump Mapping

- We visually detect bumps in a surface by the relative darkness or lightness of the surface relative darkness or lightness of the surface feature.
- Rough surfaces have a small random component<br>in the surface normal, and hence in the light in the surface normal, and hence in the light reflection direction
- In local illumination models, this is primarily<br>determined by the diffuse reflection term determined by the diffuse reflection term
	- proportional to N\*L.

### Bump Mapping

- J. Blinn suggested an approach to perturbe the surface normal when applying the illumination model
	- Effect is creating spots of darkness or brightness.

$$
\vec{n} = \vec{n} + \frac{P_u(\vec{n} \otimes \vec{Q}_v)}{|\vec{n}|} + \frac{P_v(\vec{Q}_u \otimes \vec{n})}{|\vec{n}|}
$$

#### Normal mapping

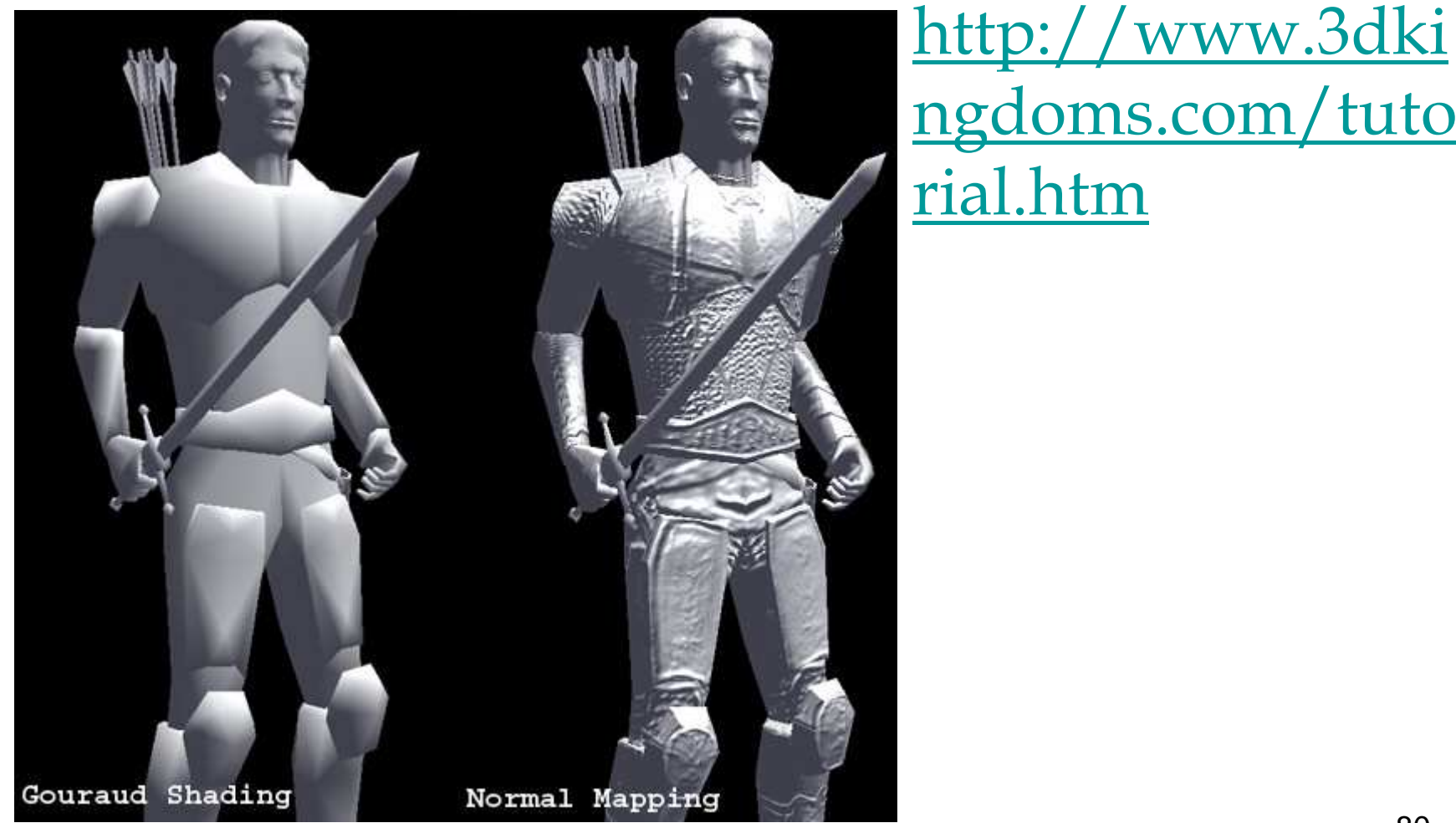